# **UNIVERSIDADE DO VALE DO RIO DOS SINOS - UNISINOS UNIDADE ACADÊMICA DE PESQUISA E PÓS GRADUAÇÃO MBA EM GESTÃO DE PROJETOS**

# **WILLIAN DEVITTE**

**METODOLOGIA PARA TOMADA DE DECISÃO NO PROJETO DA MIGRAÇÃO DE SUPERVISÓRIO ELIPSE E3 Em Uma Estação de Tratamento de Efluentes (ETE)** 

> **São Leopoldo - RS 2020**

# WILLIAN DEVITTE

# **METODOLOGIA PARA TOMADA DE DECISÃO NO PROJETO DA MIGRAÇÃO DE SUPERVISÓRIO ELIPSE E3**

# **Em Uma Estação de Tratamento de Efluentes (ETE)**

Artigo apresentado como requisito para Conclusão de Curso, para obtenção do título de Especialista em Gestão de Projetos, pelo Curso de MBA em Gestão de Projetos da Universidade do Vale do Rio dos Sinos – UNISINOS.

Orientador: Prof. Ms. Ery Jardim

São Leopoldo - RS 2020

# **METODOLOGIA PARA TOMADA DE DECISÃO NO PROJETO DA MIGRAÇÃO DE SUPERVISÓRIO ELIPSE E3**

### **Em Uma Estação de Tratamento de Efluentes (ETE)**

Willian Devitte\* Erv Jardim\*\*

**Resumo:** Neste artigo será apresentado um estudo para tomada de decisão do projeto da migração de um o servidor físico e supervisório, analisando os riscos envolvidos e utilizando as boas práticas do guia PMBOK. A aplicação será realizada com o objetivo de garantir a disponibilidade do servidor para não impactar em parada da planta de Estação de Tratamento de Efluentes Industriais. Em geral a motivação é apresentar como um gerenciamento de Escopo e Risco pode gerar resultado de melhorias no controle do projeto, assim podendo proporcionar maior segurança e confiabilidade no funcionamento da estação de tratamento. Além disso, disponibilizar as informações geradas, pelo supervisório em um local estável e seguro, na rede de dados interna da empresa. Por fim, demonstrar como se chegou a tomada de decisão em realizar a migração do supervisório no processo crítico da empresa alvo.

**Palavras-chave:** Servidor. Supervisório. ETE. Tomada de decisão.

2

 $\overline{a}$ \* Willian Devitte - Engenheiro de Controle e Automação, Engenheiro de Segurança do Trabalho, trabalha na empresa STIHL Ferramentas Motorizadas no setor de engenharia de manutenção. Email: willdevitte@gmail.com

<sup>\*\*</sup> Professor Ery Clovis Petry Jardim Junior – Mestre em Design (Conceito Capes 5). Universidade Do Vale do Rio dos Sinos, Unisinos, Brasil. Título: Comparações Entre a Tomada de Decisão Racional e Experiencial no Projeto de Produtos por Profissionais das Áreas de Design, Engenharia, Arquitetura, Administração de Empresas e Profissionais da Área de Design Estratégico. E-mail: ery.jardim@grafosinova.com.br.

# **LISTA DE FIGURAS**

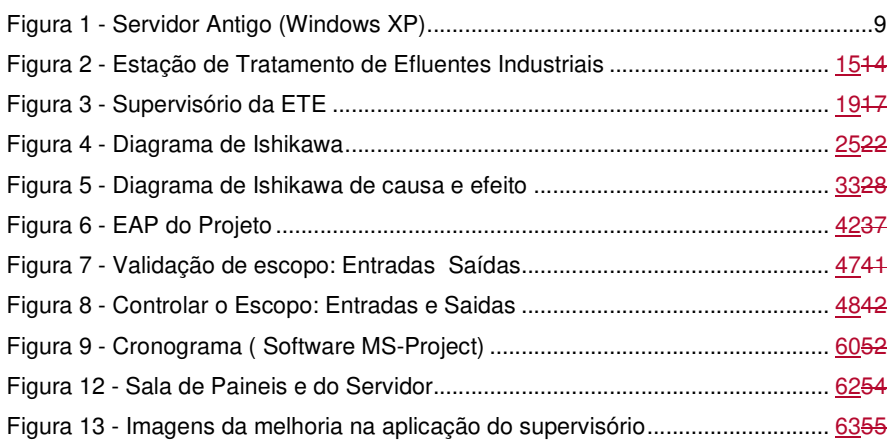

3

# **LISTA DE TABELAS**

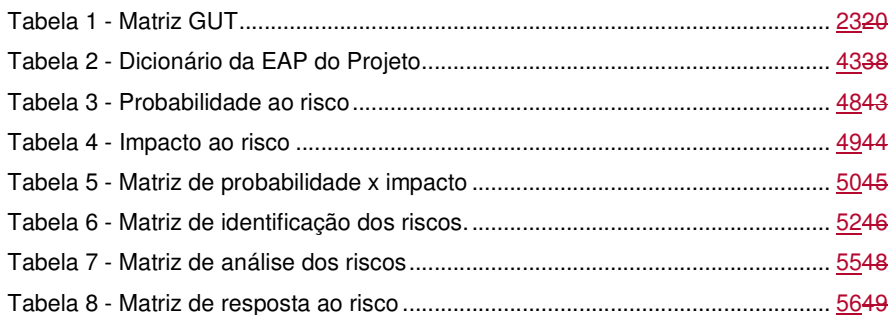

4

# **LISTA DE QUADROS**

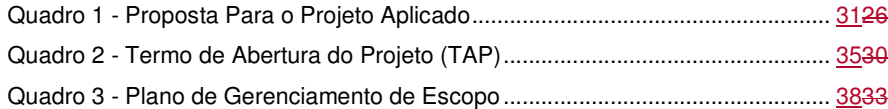

5

# **SUMÁRIO**

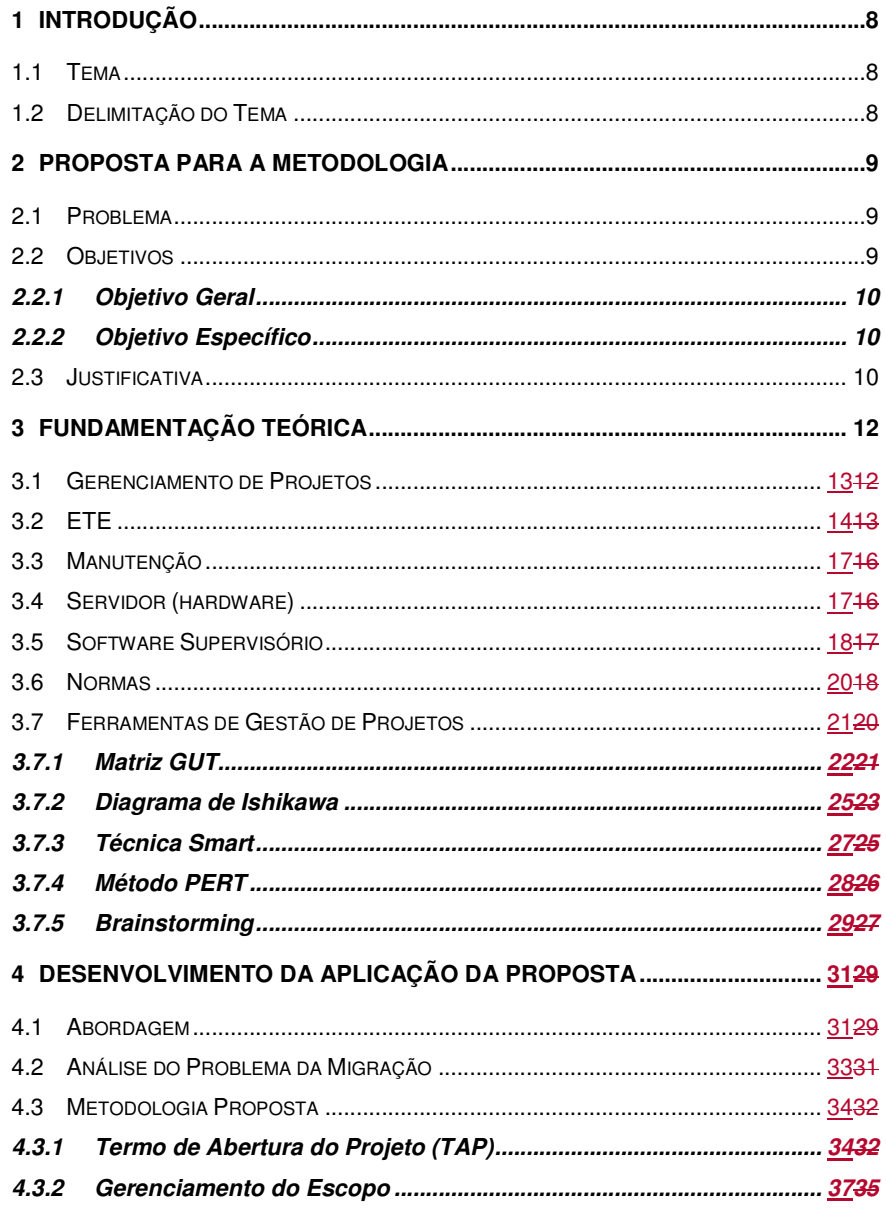

 $\mathbf 6$ 

 $\overline{6}$ 

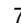

 $\overline{7}$ 

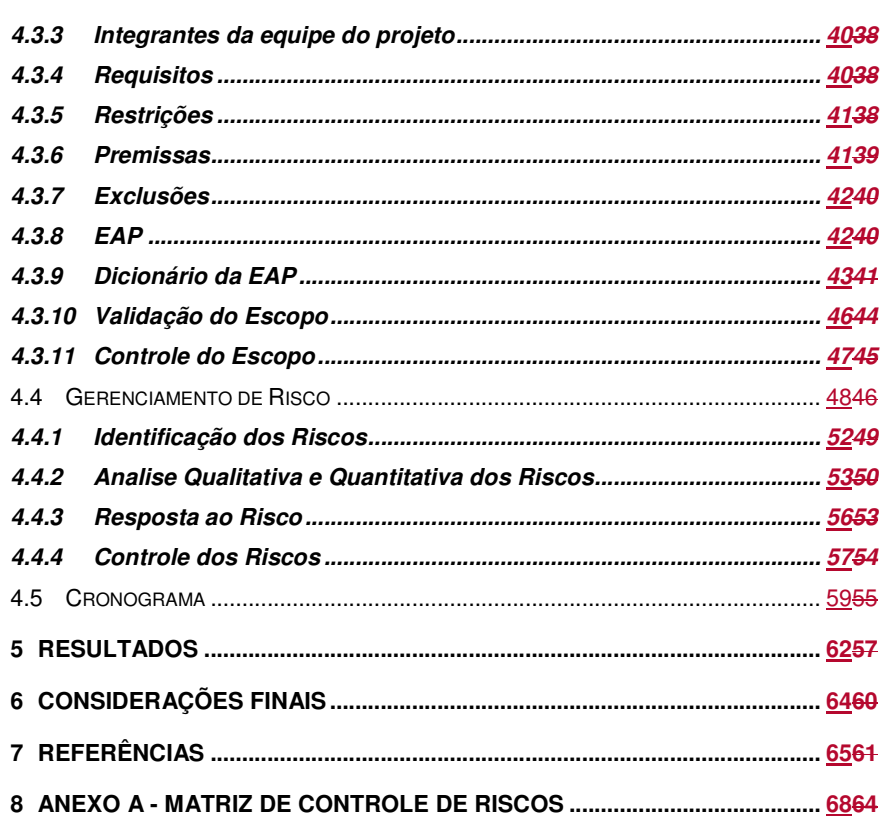

# **1 INTRODUÇÃO**

### **1.1 Tema**

Para realização deste artigo sobre a tomada de decisão no projeto de migração de um supervisório de uma estação de tratamento de efluentes, será levado em consideração todas as atividades pertinente de alto, médio e baixo risco caso a estação venha a parar nesta migração. Pois os dados históricos contidos na estação de tratamento de efluentes precisam ser avaliados juntamente com a empresa alvo em que o estudo se refere, para auxiliar na tomada de decisão. Nesta estação de tratamento de efluentes são tratados os seguintes resíduos pertinentes da indústria; biológico, água de reuso, oleosos e físico-químicos. Sendo que cada um destes processos de tratamento são de alta importância para o funcionamento da empresa, ou seja, cada parada precisa ser bem planejada, pois a empresa trabalha em turno integral, 7 dias por semana.

### **1.2 Delimitação do Tema**

Atualmente, projetos a serem realizados em ambientes críticos, devem ser tomadas decisões com fundamento técnico e bem planejadas, utilizando dados e ferramentas que auxiliem na tomada de decisão. No entanto, muitas vezes a base de dados pode ser incompleta ou inconsistente, o que justifica a utilização de metodologias qualitativas como: um parâmetro ou variável importante para a decisões, definido como "muito", "pouco", "alto", "baixo", "médio", "bom", "regular", "ruim", "satisfatório", "insatisfatório..." etc.

Portanto o artigo que será descrito a seguir será voltado mais para metodologias qualitativas. Isso irá propor uma tomada de decisão de forma planejada na realização da migração do supervisório da estação de tratamentos de efluentes, onde será apresentado boas práticas do 18PMBOK, Sexta Edição. **Um Guia do Conhecimento em Gerenciamento de Projetos (Guia PMBOK)/Project Management Institute.** Ed. 6ª| Newtown Square, PA: Project Management Institute, 2017.PMBOK, 2017, alinhado ao foco do artigo que é a utilização do gerenciamento de escopo e de risco no projeto para auxiliar na tomada de decisão.

8

# **2 PROPOSTA PARA A METODOLOGIA**

### **2.1 Problema**

Atualmente o Servidor da ETE é um computador (físico) antigo com Windows XP, conforme Figura 1, também não existem backups de computador nem do software e as licenças da aplicação são antigas e precisam ser atualizadas. Contudo o servidor está sujeito a parar por qualquer sinistro (queima ou travamento). Também os dados não estão sendo monitorados e salvos de forma automática em um ambiente controlado. Não tem histórico dos dados gerados pela ETE através de uma aplicação interligada a rede da empresa alvo. Apesar disso, a ETE é um processo crítico dentro da empresa, sendo que todos os processos produtivos ou que apoiam a produção, precisam que a estação de tratamento de efluentes esteja em pleno funcionamento, pois caso isto não ocorra, a empresa toda pode parar ou parte dela.

Figura 1 - Servidor Antigo (Windows XP)

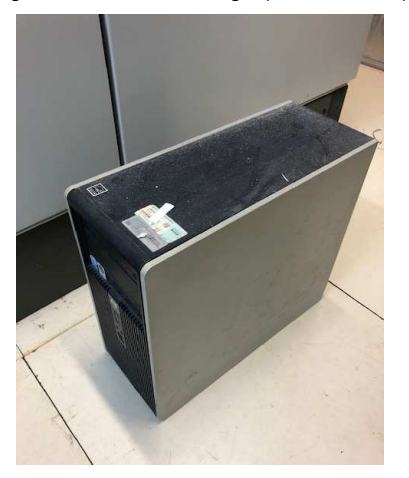

Fonte: Elaborado pelo autor.

# **2.2 Objetivos**

Inicialmente neste capítulo será apresentado o objetivo que levou ao desenvolvimento da metodologia proposta.

### **2.2.1 Objetivo Geral**

Este artigo irá apresentar o objetivo geral, um estudo para realização da migração de Supervisórios Elipse E3, visando a melhoria da aplicação conforme demanda vista nos parágrafos anteriores.

### **2.2.2 Objetivo Específico**

O objetivo especifico é apresentar uma metodologia para tomada de decisão no projeto de migração do supervisório Elipse E3 em uma Estação de Tratamento de Efluentes Industriais com auxílio das informações coletadas na empresa foco, além de utilizar como base a literatura estudada.

### **2.3 Justificativa**

O que motivou este artigo foi a demanda apresentada para realizar uma melhoria no servidor e supervisório, proporcionando maior segurança e confiabilidade no funcionamento da ETE para que não ocorra paradas inesperadas e indesejadas. Também como auxiliando no tempo de atuação da manutenção. Além disso, garantir que os dados gerados na estação estejam guardados em um ambiente seguro como por exemplo em um banco de dados dentro de um Data Center<sup>2</sup>.

Outros fatores também foram levados em consideração para desenvolver a metodologia para a tomada de decisão de migrar o Servidor da estação de tratamento de efluentes (ETE) na empresa foco. Primeiramente foi a demanda identificada pela liderança da ETE, juntamente com o setor de manutenção, onde encontraram problemas como: incompatibilidade do servidor com o padrão de infraestrutura do setor de tecnologia da informação (TI) da empresa, em segundo, a confiabilidade da aplicação para rodar de forma automática atendendo a demanda atual da empresa, em terceiro foi que os dados e registro de alarmes e dos históricos não estavam sendo registrados, pois o servidor não está no mesmo ambiente de rede da empresa.

10

 2 Data Center ou Centro de Processamento de Dados, é um ambiente projetado para concentrar servidores, equipamentos de processamento e armazenamento de dados, e sistemas de ativos de rede, como switches, roteadores, e outros.

Contudo, um dos fatores preponderante foi que a versão do software não era compatível com a versão do Windows rodando nos servidores da empresa, e que a versão do Windows não haveria mais suporte para o servidor físico instalado na ETE. Estas informações foram repassadas pelo setor do TI da empresa. Assim, se visualizou a necessidade de uma atualização do servidor e consequentemente da aplicação, ou seja, uma migração da aplicação, devido a incompatibilidade entre aplicação e servidor.

11

### **3 FUNDAMENTAÇÃO TEÓRICA**

Neste capítulo serão abordados os princípios básicos de gerenciamento de projetos, com o intuito de obter os conhecimentos necessários para o entendimento deste artigo. Descrevendo os conceitos fundamentais de ETE para o desenvolvimento do projeto na tomada de decisões para a migração do supervisório na estação de tratamento de efluentes industriais da empresa focal.

Em empresas de grande porte, o tratamento dos efluentes hoje é uma atividade que agrega valor ao produto. Atualmente todos os tratamentos de resíduos industriais são fiscalizados por órgãos competentes, além disso, estes resíduos são tratados de forma a atender padrões que não agridam o meio ambiente. A finalidade deste artigo é apresentar através de revisões bibliográficas como pode ser utilizado os conceitos de gerenciamento de projetos na tomada de decisão para realizar alterações em um servidor de dados em uma estação de tratamento de efluentes, além de descrever como será realizado esta migração da aplicação e registro dos históricos em um banco de dados utilizando princípios básicos de gestão de projetos. Inicialmente serão apresentadas as metodologias utilizadas para este tema. Em seguida serão apresentados os conceitos para embasar a tecnologia e automação utilizada para realização da migração, além de serem utilizadas na execução e término do projeto. (ROGERIO, L. Bruno; FERRAZ, C. Roberto. Projeto **de Automação da Estação de Tratamento de Efluentes em Bertioga – São**  Paulo. 2014. **Paulo. Paulo. Paulo. Paulo. Paulo. 2014. Disponível em: Paulo** <file:///C:/Users/bdevitte/Desktop/Gerenciamento%20de%20Projetos/1%20- %20Projeto%20Aplicado/Referências/CT\_COALT\_2014\_1\_07.pdf>. Acesso em: dez. 2019.ROGERIO, 2014).

Nas descrições da fundamentação teórica, serão apresentados algumas das boas práticas utilizadas no PMBOK, Sexta Edição. **Um Guia do Conhecimento em Gerenciamento de Projetos (Guia PMBOK)/Project Management Institute.** Ed. 6<sup>a</sup>| Newtown Square, PA: Project Management Institute, 2017. PMBOK (2017) para auxiliar na decisão de realizar a migração do servidor.

Por fim, ao final deste capítulo se objetiva ter consolidado a base para o desenvolvimento da proposta a ser apresentada. Sendo que nos próximos capítulos serão apresentadas as metodologias estudadas propostas para um estudo mais detalhado sobre a metodologia proposta a ser implementada.

12

### **3.1 Gerenciamento de Projetos**

Atualmente os gerentes de projetos utilizam para realizar um bom gerenciamento de projetos o guia PMBOK. Então o que é o PMBOK?

Segundo PMBOK, Sexta Edição. **Um Guia do Conhecimento em Gerenciamento de Projetos (Guia PMBOK)/Project Management Institute.** Ed. 6<sup>a</sup> Newtown Square, PA: Project Management Institute, 2017. PMBOK (2017) o Conjunto de Conhecimentos de Gestão de Projetos (Project Management Body of Knowledge) é um conjunto de melhores práticas para Gestão de Projetos, que é mantida pelo PMI (Project Management Institute). Contudo o PMBOK não é uma metodologia e sim um guia no qual as organizações podem criar metodologias, políticas, procedimentos, regras, ferramentas e técnicas e fases do ciclo de vida necessários para a prática do gerenciamento de projetos.

As boas práticas do PMBOK, Sexta Edição. Um Guia do Conhecimento em **Gerenciamento de Projetos (Guia PMBOK)/Project Management Institute.** Ed. 6<sup>ª</sup>| Newtown Square, PA: Project Management Institute, 2017. PMBOK (2017), para um modelo de projeto bem estruturado, se dividem nove áreas:

Integração; Escopo; Tempo; Custos; Qualidade; Recursos Humanos; Comunicações; Riscos; Aquisições.

Todo projeto passa por alguma área de conhecimento do PMBOK, Sexta Edição. **Um Guia do Conhecimento em Gerenciamento de Projetos (Guia PMBOK)/Project Management Institute.** Ed. 6ª| Newtown Square, PA: Project Management Institute, 2017.PMBOK (2017) com o objetivo de criar um produto, serviço ou resultado exclusivo. Os projetos tem como particularidade serem

temporários, com início e fim com escopo bem definido, além disso são exclusivos. Também, os projetos são realizados em grupos de processos, difundido em

Iniciação;

- Planejamento;
- Execução;
- Monitoramento e controle;
- Encerramento

# **3.2 ETE**

Segundo CONAMA. **Conselho Nacional Do Meio Ambiente-Conamaconselho Nacional Do Meio Ambiente-Conama**. 2006. Disponível em: <http://www2.mma.gov.br/port/conama/res/res06/res37506.pdf>. Acesso em: ago. 2020.8CONAMA, 2006, ETE é normalmente conhecida como uma Estação de Tratamento de Esgoto. As ETEs são unidades operacionais de um sistema de saneamento seja ele de uma cidade ou de uma indústria, onde recebem materiais sólidos ou líquidos contaminantes do esgoto e processo para depois devolverem o efluente tratado a rios, ou retornando ao processo, reduzindo possíveis impactos ambientais e custos para cidades e indústrias. Além disso, com um tratamento de efluentes adequado, seguindo as legislações vigentes, evitam que sejam destinados efluentes de forma incorreta e consequentemente recebimento de multas no âmbito judicial.

No entanto, também pode ser utilizada as mesmas siglas para descrever uma Estação de Tratamento de Efluentes Industriais, cujo é o foco deste artigo. Na Figura 2 é possível de se observar a ETE em que o artigo irá desenvolver a metodologia para migrar o servidor e supervisório.

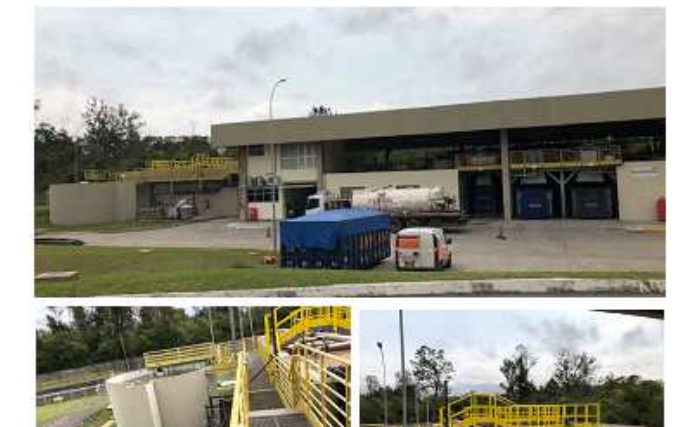

Figura 2 - Estação de Tratamento de Efluentes Industriais

Fonte: Elaborado pelo autor

Na indústria, normalmente são gerado diversos tipos de resíduos diariamente. Esses resíduos são chamados de efluente, ou seja, resíduos industriais. Além disso, os resíduos podem ser sólidos ou líquidos, e precisam ser destinados a um local devidamente preparado para cada tipo de efluente gerado. Por exemplo, caso seja classificado um resíduo como biológico, este poderá ser encaminhado para um aterro sanitário preparado para os agentes químicos presentes no resíduo (14FRITZ, T. Rodrigo. **Melhoria Da Automação Dos Processos De Uma Estação De Tratamento De Esgoto.** Universidade Federal do Rio de Janeiro, Escola Politécnica 2017. Disponível em: <http://monografias.poli.ufrj.br/monografias/monopoli10021683.pdf>. Acesso em: dez. 2019.FRITZ, 2017).

A ETE (Estação de Tratamento de Efluentes industriais) é considerado um processo dentro de uma indústria e agrega valor ao produto final, tem como objetivo tratar os efluentes gerados pelos diversos setores da indústria, também como, fazer com que seja reutilizada a água proveniente do processo e das chuvas. Atualmente se observa empresas de grande, médio ou pequeno porte necessitarem de uma

**Formatado:** Fonte: 12 pt, Cor da fonte: Automática, Verificar ortografia e gramática

15

estação de tratamento de efluentes industriais cada vez mais conectada a todos os processos da empresa (FIEDLER, R. Delano. Automação de uma Estação de **Tratamento de Esgoto através de uma rede Zigbee.** 2013. Disponível em: <https://repositorio.ufsc.br/bitstream/handle/123456789/169952/PFC\_20132- Delano%20Romay%20Fiedler.pdf?sequence=1>. Acesso em: dez. 2019.FIEDLER, 2013).

Contudo, em uma estação de tratamento de efluentes industriais, a água tratada além de poder ser reutilizada no processo, pode trazer economia para a empresa, reduzindo o custo do produto final, também como os seus resíduos sólidos, que podem ser compactados e vendidos para outras empresas especializadas e serem reutilizados para queima em fornalhas, fabricação de tijolos, ou até a separação de resquícios de metais vindos do processo industrial, tudo vai depender do tipo de resíduo (6CAMMAROTA C. Magali. **EQB-485 Engenharia do Meio Ambiente.** Escola de Química UFRJ - 2011. Disponível em: <http://www.eq.ufrj.br/docentes/magalicammarota/2013/eqb485.pdf>. Acesso em: abr. 2020.<del>CAMMAROTA, 2011</del>).

<sup>14</sup>FRITZ, T. Rodrigo. **Melhoria Da Automação Dos Processos De Uma Estação De Tratamento De Esgoto.** Universidade Federal do Rio de Janeiro, Escola Politécnica - 2017. Disponível em: <http://monografias.poli.ufrj.br/monografias/monopoli10021683.pdf>. Acesso em: dez. 2019. Fritz (2017) também relata em seu trabalho que todas as misturas solidas ou líquidas provenientes do processo ou de onde quer que seja, dentro da área industrial, vai parar na ETE. Portanto, uma estação de tratamento de efluentes industriais precisa estar bem preparada para poder realizar tratamentos de diversos tipos de efluentes, pois a mistura pode ser muito complexa e sempre estará recebendo efluentes para serem tratados, em maior ou menor quantidade.

Além dos tipos de resíduos citados, também na maioria das industrias, tem um chaminé, estes direcionam gases para a atmosfera, e dependendo do tipo e quantidade expelida na atmosfera, também precisam passar por um processo de lavagem dos gases em um equipamento chamado de lavador de gases.

16 Segundo 6CAMMAROTA C. Magali. **EQB-485 Engenharia do Meio Ambiente.** Escola de Química UFRJ - 2011. Disponível em: <http://www.eq.ufrj.br/docentes/magalicammarota/2013/eqb485.pdf>. Acesso em:

16

**Formatado:** Fonte: 12 pt, Cor da fonte: Automática, Verificar ortografia e gramática

abr. 2020. Cammarota (2011), os efluentes de líquidos industriais tem origem nos fluídos utilizados nos processos industriais. As características dos efluentes, dependem muito do tipo de indústria, pois o efluente vai depender de qual são as matérias primas a serem processadas, quantas etapas de alteração e transformação dos líquidos são necessárias, entre outras. Geralmente o efluente resulta da mistura e alterações provenientes do processo produtivo, podendo ser de característica orgânica ou inorgânica, mais líquido ou mais denso, com PH mais ácido ou alcalino, pode ser oleoso ou apenas água da chuva que correm pelos interiores da empresa por drenos.

### **3.3 Manutenção**

<sup>20</sup>RONCOLI, Antonio M.; REGATTIERI, Carlos R.. **O Impacto De Um Sistema Supervisório No Gerenciamento Da Manutenção: um estudo de caso em uma indústria alimentícia.** 2018. Disponível em: <https://revista.fatectq.edu.br/index.php/interfacetecnologica>. Acesso em: dez. 2019. Roncoli (2018) descrevem que a gestão da manutenção tem participação no processo dentro de uma ETE, garantindo a eficiência das máquinas para atingir as metas.

Assim um planejamento eficaz no gerenciamento de projetos ajuda a engenharia de manutenção, também como garante uma maior disponibilidade e confiabilidade dos equipamentos dentro de uma empresa. Além disso, a manutenção trabalha cada vez mais próximo da produção e áreas de apoio, buscando integrar as atividade com um planejamento que atinja os objetivos em comum a todos, minimizando custos e reduzindo perdas.

### **3.4 Servidor (hardware)**

17 Hardware é toda a parte física de um equipamento. É um conjunto de aparatos eletrônicos, peças e equipamentos que precisam de algum tipo de processamento computacional para fazer, por exemplo, um computador funcionar. As informações são processadas, armazenadas, gerando novas informações. (3ARAÚJO, L. de Reginaldo. **Gerenciamento de Infraestrutura de Ti: Abordagem cerca da Estrutura de TI de Uma Agência Reguladora.** Publicação: unblabredes.mfe.008/2017 - Brasília/DF: julho – 2017. Disponível em:

<https://pergamum.anac.gov.br/arquivos/T-ReginaldoLiraDeAraujo-

GerenciamentoDeInfraestruturaDeTI-2017.PDF. Acesso em: ago. 2020.ARAÚJO, 2017).

Segundo 15LAUDON, P. Jane e LAUDON, C. Kenneth. **Sistemas De Informação Gerenciais. -** 11ª Ed. 2014 – Cap. 4 Infraestrutura de TI: Hardware e Software. São Paulo: Pearson Education do Brasil, 2014. Disponível em: <https://pt.scribd.com/document/410809608/Sistemas-de-Informacoes-Gerenciais-11a-Edicao-pdf>. Acesso em: ago. 2020. Laudon (2014) o hardware consiste na tecnologia para processamento computacional, armazenamento, entrada e saída de dados. Esses componentes incluem grandes mainframes, servidores (Figura 1), computadores de médio porte, computadores pessoais e laptops, assistentes digitais pessoais de mão e dispositivos moveis que dão acesso a dados corporativos e à Internet. Inclui, também, equipamentos para reunir e registrar dados, meios físicos para armazenar os dados e dispositivos para a saída da informação processada.

Portanto é através dos servidores que podemos registrar informações, gerando a interface entre homem máquina.

### **3.5 Software Supervisório**

Os softwares são escritos em sistemas de códigos chamados linguagem de programação. Eles fornecem as instruções ao computador para que possa executar a atividade de processamento e realizar a atividade necessária para atingir o seu objetivo. De uma maneira simplificada, os softwares são conjuntos de comandos que recebem os dados fornecidos pelo usuário, organiza e as transforma em informações (ARAÚJO, L. de Reginaldo. Gerenciamento de Infraestrutura de Ti: **Abordagem cerca da Estrutura de TI de Uma Agência Reguladora.** Publicação: unblabredes.mfe.008/2017 - Brasília/DF: julho – 2017. Disponível em: <https://pergamum.anac.gov.br/arquivos/T-ReginaldoLiraDeAraujo-GerenciamentoDeInfraestruturaDeTI-2017.PDF. Acesso em: ago. 2020.ARAÚJO-2017).

De acordo com **ARAÚJO, L. de Reginaldo. Gerenciamento de Infraestrutura de Ti: Abordagem cerca da Estrutura de TI de Uma Agência Reguladora.**  Publicação: unblabredes.mfe.008/2017 - Brasília/DF: julho – 2017. Disponível em:

<https://pergamum.anac.gov.br/arquivos/T-ReginaldoLiraDeAraujo-

GerenciamentoDeInfraestruturaDeTI-2017.PDF. Acesso em: ago. 2020. ARAÚJO, L. de Reginaldo. **Gerenciamento de Infraestrutura de Ti: Abordagem cerca da Estrutura de TI de Uma Agência Reguladora.** Publicação: unblabredes.mfe.008/2017 - Brasília/DF: julho – 2017. Disponível em: <https://pergamum.anac.gov.br/arquivos/T-ReginaldoLiraDeAraujo-

GerenciamentoDeInfraestruturaDeTI-2017.PDF. Acesso em: ago. 2020.Araúje (2017), software pode ser descrito como um conjunto de instruções de processamento da informação. Exemplos de softwares são, os aplicativos de celular, o Microsoft Windows e Linux de um computador, programas de computador como, Microsoft Word, Excel, etc.

Uma das plataformas de softwares para supervisório é o Elipse E3 da empresa Elipse Softwares, destinada para aplicações avançadas e distribuídas em centros de controle, conforme pode ser observado na Figura 3 o supervisório da estação de tratamento de efluentes foco desde artigo. O software da Elipse E3 é considerada uma ferramenta para monitoramento e controle de processos, oferecendo escalabilidade e constante evolução para diversos tipos de aplicações, desde simples interfaces IHM (Interface Homem Máquina) até complexos centros de operação em tempo real (9ELIPSE. **Elipse Softwares**. 2020. Disponível em: https://www.elipse.com.br/produto/elipse-e3/. Acesso em: set. 2020.ELIPSE, 2020.).

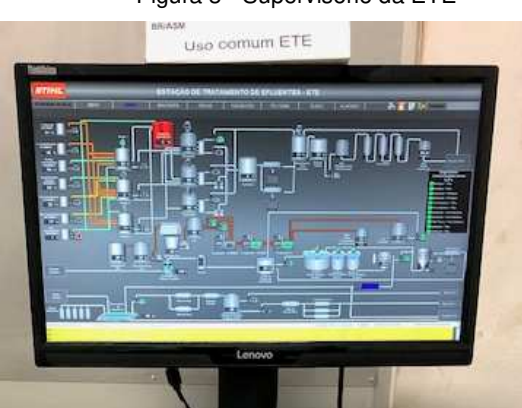

Figura 3 - Supervisório da ETE

Fonte: Elaborado pelo autor

19

O software é um bem com a especificidade de ser intangível, sendo assim, ele não possui partes físicas, sendo constituído por instruções e dados, que um equipamento irá processá-los. O software possui a característica de ser, ao mesmo tempo, um produto e um veículo para outros softwares, a exemplo dos sistemas operacionais. (VASQUES, F. Felipe. Estudo sobre as capacidades produtiva e **inovativa das empresas do arranjo produtivo local de software de Florianópolis (SC)**. 2007. Disponível em: <https://repositorio.ufsc.br/xmlui/handle/123456789/90574>. Acesso em: set. 2020.VASQUES, 2007). O Sistema Operacional é o responsável pela integração entre o hardware e o software bem como funciona como base para outros softwares. Ele determina quais recursos serão utilizados para a realização das determinadas tarefas, a partir da alocação e monitoramento dos recursos computacionais disponíveis.

### **3.6 Normas**

Dentre as pesquisa realizadas, pode se observar resoluções específicas para cada tipo de tratamento de efluentes. A seguir serão apresentadas algumas das principais normas e legislações gerais para trabalhar no controle dos resíduos ambientais.

Dentre elas estão CONAMA (Conselho Nacional do Meio Ambiente), CONSEMA-RS (Conselho Estadual do Meio Ambiente do Rio Grande do Sul), IBAMA (Instituto Brasileiro do Meio Ambiente e dos Recursos Naturais Renováveis).

Também a FEPAN-RS (Fundação Estadual de Proteção Ambiental do Rio Grande do Sul), sendo a instituição responsável pelo licenciamento ambiental no Rio Grande do Sul. Esta fundação, desde 1999 é vinculada à Secretaria Estadual do Meio Ambiente - SEMA (<sub>200</sub> Fundação Estadual de Proteção Ambiental Henrique **Luiz Roessler - RS.** – 2020. Disponível em: <http://www.fepam.rs.gov.br/institucional/institucional.asp>. Acesso em: jul. 2020.FEPAM, 2020).

Também, além da FEPAM, no Rio Grande do Sul, os Municípios são responsáveis pelo licenciamento ambiental das atividades de impacto local (Código **Formatado:** Fonte: 1 pt, Cor da fonte: Branco, Não verificar ortografia ou gramática

**Formatado:** Fonte: Não Negrito

Estadual de Meio Ambiente, Lei 11520/00). Contudo a definição das atividades e o regramento do processo de descentralização do licenciamento foi estabelecido pelo Conselho Estadual de Meio Ambiente (CONSEMA).

Para a empresa alvo do artigo, uma das normas de grande relevância é a ABNT NBR ISO 14000. Pois conforme ABNT. Associação Brasileira de Normas **Técnicas.** São Paulo/SP - Rio de Janeiro/RJ - 2015. Disponível em: <http://www.abnt.org.br/publicacoes2/category/146-abnt-nbr-iso-14001>. Acesso em: jul. 2020.ABNT (2015), a norma ABNT NBR ISO 14001 (ISO 14001 - Sistema de Gestão Ambiental) é uma norma aceita internacionalmente com proposito de define os requisitos necessários para colocar um sistema da gestão ambiental em vigor. Propondo melhorar o desempenho das empresas por meio da utilização eficiente dos recursos e da redução da quantidade de resíduos, assim ganhando vantagem competitiva e a confiança das partes interessadas.

Esta norma ISO14001 pode ser aplicada a todos os tipos e tamanhos de empresas, seja elas com fins lucrativos ou governamentais. Ela tem como objetivo ajudar no gerenciamento do sistema da gestão ambiental das empresas, identificando, monitorando e controlando de maneira holística as questões ambientais.

Também a ISO14001, rege algumas regras referente a operações das empresas como, poluição do ar, água, esgoto, resíduos industriais, contaminação do solo, redução e ajustes das alterações climáticas e a utilização e eficiência dos recursos. Esta norma prevê a melhoria continua e recentemente foi revista, devido à crescente relevância da gestão ambiental nos processos de planejamento estratégico da empresa, maior contribuição por parte da liderança e um compromisso intenso em relação a iniciativas proativas que impulsionem o desempenho ambiental.

### **3.7 Ferramentas de Gestão de Projetos**

Para o desenvolvimento do artigo, serão apresentadas algumas ferramentas que irão auxiliar na elaboração da metodologia proposta.

Dentre elas estão a Matriz GUT (Gravidade, Urgência, Tendência), para auxiliar na priorização das atividades e do risco. O Diagrama de Ishikawa, para

diagnosticar a causa das possíveis falhas. A técnica Smart, para orientar no desenvolvimento da metodologia de forma clara e objetiva. Além disso, será utilizado o método PERT, onde se utiliza uma regra com estimativa pessimista, mais provável e a otimista  $[PERT = (P \text{essimista} + 4 \times \text{Mais} \text{ provável} + \text{Otimista}) / 6]$ . E a metodologia do Brainstorming, auxiliando nas atividades de grupo para coleta e divulgação de informações pertinentes a equipe e ao projeto de migração do supervisório da ETE (CARDOSO, L. L. Adriano; SOUZA, B. M. Ywakenon; MARTINS, W. B. Batista; PIMENTEL, Q. A. Fernanda. **Planejamento de metas para redução de falhas no processo de distribuição de uma empresa transportadora.** 2018. Disponível em:<file:///D:/Gest%C3%A3o%20de%20Projetos%20Willian/10%20-

%20Prepara%C3%A7%C3%A3o%20para%20Projeto%20Aplicado%20(Adriane%20 Brill%20Thum)/Refer%C3%AAncias/7048-31770-1-PB.pdf>. Acesso em: set. 2020.CARDOSO, 2018).

Outro ponto de grande importância é o gerenciamento da comunicação no projeto com a equipe do projeto e os *stakeholders*<sup>3</sup>; Para isso, será utilizado duas técnicas: Brainstorming, onde será proposto reuniões semanais com ATA dos assuntos abordados juntamente com a equipe do projeto e apresentação dos Status Report<sup>4</sup>; e a técnica Delph, onde será encaminhado por e-mail ás partes interessadas o Status Report.

### **3.7.1 Matriz GUT**

|           |       | Através de um estudo artigo apresentado por ALVES, Rosangela. et.al.;             |     |
|-----------|-------|-----------------------------------------------------------------------------------|-----|
|           |       | Aplicabilidade Da Matriz Gut Para Identificação Dos Processos Críticos: O         |     |
|           |       | Estudo De Caso Do Departamento De Direito Da Universidade Federal De Santa        |     |
| Catarina. | 2017. | Disponível                                                                        | em: |
|           |       | -https://repositorio.ufsc.br/bitstream/handle/123456789/181033/101_00160.pdf?sequ |     |
|           |       | ence=1&isAllowed=y>. Acesso em: abr. 2020. Alves (2017), define que a matiz GUT   |     |
|           |       | e uma técnica desenvolvida por Kepner e Tregoe, especialistas na solução de       |     |

 $\overline{a}$ <sup>3</sup> Stakeholder: é um termo da língua inglesa que tem como significado "grupo de interesse". Fazem parte deste grupo pessoas que possuem algum tipo de interesse nos processos e resultados da empresa.

<sup>4</sup> Status Report é um termo da língua inglesa para descrever um documento simples que existe para o gerente do projeto, o cliente e a equipe interna atualizarem periodicamente os envolvidos a respeito da situação do projeto, pontos de atenção, entregas que foram realizadas (ou deveriam ter sido) em um determinado ponto no tempo.

questões organizacionais (4BASTOS, Marcelo. **Ferramentas da Qualidade – Matriz Gut**. 2012. Disponível em <http://www.portal-administracao.com/2014/01/matriz-gutconceito-e-aplicacao.html>. Acesso em out. 2020.BASTOS, 2012). Esta técnica tem como objetivo orientar decisões mais complexas, como definir as prioridades dentre ações a serem tomadas ou executadas.

Também como, **ALVES, Rosangela. et.al.;. Aplicabilidade Da Matriz Gut Para Identificação Dos Processos Críticos: O Estudo De Caso Do Departamento De Direito Da Universidade Federal De Santa Catarina.** 2017. Disponível em: <https://repositorio.ufsc.br/bitstream/handle/123456789/181033/101\_00160.pdf?sequ ence=1&isAllowed=y>. Acesso em: abr. 2020.Alves (2017) e PERIARD, Gustavo. **Matriz GUT: Guia Completo**. 2011. Disponível em: <http://www.sobreadministracao.com/matriz-gut-guia-completo/>. Acesso em: ago. 2020.Periard (2011) afirmam que essa ferramenta responde racionalmente às questões "o que devemos fazer primeiro?", e "por onde devemos começar?". Assim, a matriz GUT atua diretamente nesse aspecto. Para qualificar os problemas, 10FÁVERI, R. **Alexandre da SilvaMétodo Gut Aplicado à Gestão De Risco de Desastres: Uma Ferramenta de Auxílio Para Hierarquização de Riscos.** 2016. Disponível em: <https://rop.emnuvens.com.br/rop/article/viewFile/112/105>. Acesso em out. 2020. Fáveri (2016) descreve que primeiramente é necessário definir uma classificação de pontuações de forma racional, com o objetivo de priorizar as ações em consideração a Gravidade, Urgência e Tendência para cada um dos problemas apontados, conforme Tabela 1.

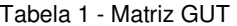

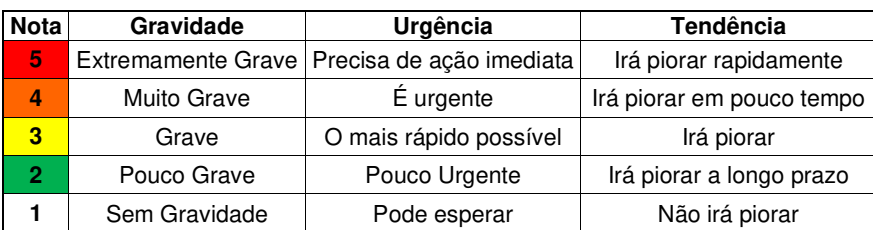

23

**Formatado:** Fonte: 12 pt, Cor da fonte: Automática, Verificar ortografia e gramática

Autor: PERIARD, Gustavo. Matriz GUT: Guia Completo. 2011. Disponível em: <http://www.sobreadministracao.com/matriz-gut-guia-completo/>. Acesso em: ago. 2020.(PERIARD, 2011). Adaptado pelo autor.

Para se montar a Matriz GUT, o autor PERIARD, Gustavo. Matriz GUT: Guia **Completo**. 2011. Disponível em: <http://www.sobreadministracao.com/matriz-gutguia-completo/>. Acesso em: ago. 2020. Periard (2011), descreve em 3 passo:

Primeiro passo é listar todos os problemas para serem utilizados na matriz.

Segundo passo é atribuir uma nota para cada aspecto de gravidade, urgência e tendência, onde normalmente se utiliza 5 para extremamente grave, precisa de ação imediata e irá piorar rapidamente.

Por fim, se atribui as notas para cada um dos problemas, seguindo o cálculo do aspecto GUT. O cálculo é feito da seguinte forma: utiliza-se os valores de cada problema e multiplica-se desta maneira (G) x (U) x (T). As notas irão de 1 com menor prioridade a 125 com maior prioridade.

Para definição de gravidade, urgência e tendência o autor Periard (2011) descreve:

- Gravidade: Representa o impacto do problema analisado caso ele venha a acontecer. É analisado sobre alguns aspectos, como: tarefas, pessoas, resultados, processos, organizações etc. Analisando sempre seus efeitos a médio e longo prazo, caso o problema em questão não seja resolvido;
- Urgência: Representa o prazo, o tempo disponível ou necessário para resolver um determinado problema analisado. Quanto maior a urgência, menor será o tempo disponível para resolver esse problema. É recomendado que seja feita a seguinte pergunta: "A resolução deste problema pode esperar ou deve ser realizada imediatamente?";
- Tendência: Representa o potencial de crescimento do problema, a probabilidade do problema se tornar maior com o passar do tempo. É a avaliação da tendência de crescimento, redução ou desaparecimento do problema. Recomenda-se fazer a seguinte pergunta: "Se eu não resolver esse problema agora, ele vai piorar pouco a pouco ou vai piorar bruscamente?" (PERIARD, Gustavo. Matriz **GUT: Guia Completo**. 2011. Disponível em: <http://www.sobreadministracao.com/matriz-gut-guiacompleto/>. Acesso em: ago. 2020.PERIARD, 2011).

Em seguida, o terceiro passo costa o somatório do cálculo de cada aspecto multiplicado no segundo passo, gravidade, urgência e tendência, para se obter qual terá o maior valor, em outras palavras, qual será a prioridade dos riscos levantados pela equipe de projeto, para poderem atuar primeiro no mais grave antes que se tornem um problema real para o projeto.

 Na mesma linha de pensamento, 4BASTOS, Marcelo. **Ferramentas da Qualidade – Matriz Gut**. 2012. Disponível em <http://www.portaladministracao.com/2014/01/matriz-gut-conceito-e-aplicacao.html>. Acesso em out. 2020.4Bastos (2012), descreve que a matriz GUT é uma ferramenta muito utilizada no planejamento estratégico, pois geram resultados e fornecem suporte para o desenvolvimento de estratégias, sendo considerado um complemento da análise SWOT, [Forças, Fraquezas, Oportunidades e Ameaças (Strengths ,Weaknesses,Opportunities, Threats)].

### **3.7.2 Diagrama de Ishikawa**

Outra ferramenta é o Diagrama de Ishikawa, mais conhecido como espinha de peixe, devido ao seu formato, Figura 4. O objetivo de utilizar esta ferramenta é levantar a as causas-raízes do problema, observando e analisando os fatores pertinentes ao processo de migração do supervisório. Assim, encontrando a real causa e os efeitos que o projeto de migração possa vir a apresentar (FEROLLI, C. M. Paulo. **Discussão Conceitual Dos Possíveis Desdobramentos Dos Processos De Fabricação De Produtos.** 2002. Disponível em: <http://www.abepro.org.br/biblioteca/ENEGEP2002\_TR52\_0059.pdf>. Acesso em: dez. 2019.FEROLLI, 2002).

Figura 4 - Diagrama de Ishikawa

25

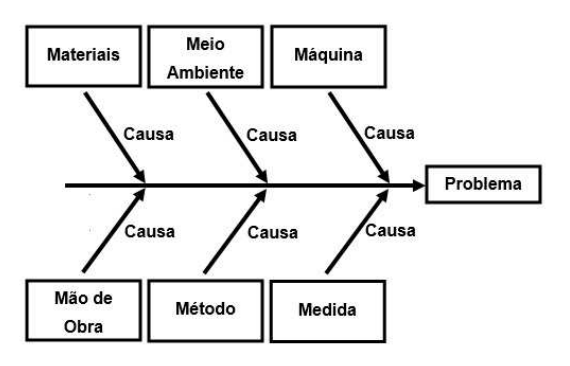

Fonte: (12FEROLLI, C. M. Paulo. **Discussão Conceitual Dos Possíveis Desdobramentos Dos Processos De Fabricação De Produtos.** 2002. Disponível em: <http://www.abepro.org.br/biblioteca/ENEGEP2002\_TR52\_0059.pdf>. Acesso em: dez. 2019. FEROLLI, C. M. Paulo. Discussão Conceitual Dos Possíveis **Desdobramentos Dos Processos De Fabricação De Produtos.** 2002. Disponível em: <http://www.abepro.org.br/biblioteca/ENEGEP2002\_TR52\_0059.pdf>. Acesso em: dez. 2019.FEROLLI, 2002), adaptado pelo autor.

O diagrama tem como características os seguintes itens:

- Método, são as causas dos desvios relacionadas ao método pelo qual o trabalho é executado;
- Matéria prima, estão relacionadas com os materiais utilizados no processo;
- Mão de Obra, são os desvios que possam ser ocasionados pelo fornecedor ou prestador de serviços;
- Máquinas, é referente ao maquinário ser o causador do desvio ou problema;
- Medida, são as faltas ou a não utilização de indicadores de medição, ou ainda a utilização de forma inadequadas, é o causador do desvio;
- Meio Ambiente, são o que contribui do ambiente para a geração dos desvios.

26

### **3.7.3 Técnica Smart**

Segundo descrito por diversos autores, Adriano (2018) descreve que a técnica Smart foi difundida nos anos 50 através do livro no livro The Practice of Management (A Prática de Gestão), na administração moderna por Peter Drucker (1909-2005). Ele desenvolveu e aplicou diversos métodos no mundo dos negócios. O método SMART proposto por Drucker tem como objetivos ser uma ferramenta para auxiliar de forma mais assertiva nas tomadas de decisões, pois é um anagrama das palavras em inglês que definem os cinco conceitos que o formam:

**S** de Specific (específico);

**M** de Measurable (mensurável);

**A** de Attainable (alcançável);

**R** de *Realistics* (realistas) ou *Relevant* (relevantes) e;

**T** de Time Bound (tempo) ou Tangible" (Tangível).

Em outras palavras significa que nos projetos é preciso ser objetivo, específico, mensurável, atingível, realístico e com um prazo para finalizar.

Em um gerenciamento de projeto um gerente de projetos precisa evitar objetivos subjetivos e com ambiguidades, podendo dupla interpretação. Pois ao final isto impacta em tempo e custo para o projeto. Assim é imprescindível que ao utilizar a técnica SMART, siga os princípios básicos a seguir:

Ser específico, ao definir um objetivo, não se deve deixar espaço a interpretações duvidosas. Quanto mais detalhado for o objetivo, melhor será sua compreensão e maiores suas chances de ser atingido.

Outro ponto é ser mensurável, em um objetivo apresentar porcentagens ou valores mesmo que não possa ser transformado claramente em um número, mas sempre interpretar para que possa ser utilizado em ferramentas cujo o objetivo será atingir as metas (16PAIVA, C. Edson. **A Utilização Do Método Smart Para Redefinir Os Objetivos Estratégico Da Liderança:** Um estudo de caso aplicado em um fornecedor de peças plásticas da indústria automobilística. Universidade de Taubaté, 2016. Disponível em: <http://repositorio.unitau.br/jspui/bitstream/20.500.11874/1231/1/Edson%20de%20C arvalho%20Paiva.pdf>. Acesso em: set. 2020.PAIVA, 2016).

27 Atingível, os objetivos sempre precisarão ser possível de ser atingidos, por mais difícil que for, nunca impossível de atingir. O mais importante é apresentar e

validar junto com a equipe de projeto, pois ao final todos estarão lutando para alcançar um desafio que será o próprio projeto alcançado e entregue. Nunca esqueça de verificar outros fatores quando um objetivo for atingível, como liderança competente, o produto a ser entregue, qualidade final, pois além de ser atingível, precisa ser real (16PAIVA, C. Edson. **A Utilização Do Método Smart Para Redefinir Os Objetivos Estratégico Da Liderança:** Um estudo de caso aplicado em um fornecedor de peças plásticas da indústria automobilística. Universidade de Taubaté, 2016. Disponível em: <http://repositorio.unitau.br/jspui/bitstream/20.500.11874/1231/1/Edson%20de%20C arvalho%20Paiva.pdf>. Acesso em: set. 2020.PAIVA, 2016).

Também ser realista, pois o objetivo pode ser possível, mas não é realista ao considerar o realismo você deve pensar em fatores como:

- Se a equipe aceitará perseguir com o objetivo;
- Se este objetivo está alinhado com a missão e visão da organização;
- Se algum princípio ético será ferido com este objetivo;

E em tempo, isto significa que apesar do início e fim do período de busca do objetivo serem bem definidos, este período não deve ser tão curto que torne o objetivo impossível nem tão longo que cause uma dispersão da iniciativa com o tempo. Ou também, se for tangível, de outro modo, quer dizer que um objetivo que possa ser sentido, observado ou tocado terá maior chance de ser realizado (PAIVA, C. Edson. **A Utilização Do Método Smart Para Redefinir Os Objetivos Estratégico Da Liderança:** Um estudo de caso aplicado em um fornecedor de peças plásticas da indústria automobilística. Universidade de Taubaté, 2016. Disponível em: <http://repositorio.unitau.br/jspui/bitstream/20.500.11874/1231/1/Edson%20de%20C arvalho%20Paiva.pdf>. Acesso em: set. 2020.PAIVA, 2016).

# **3.7.4 Método PERT**

O método PERT [(Program Evaluation and Review Technique) (Avaliação do Programa e Técnica de Revisão)], é uma técnica utilizada normalmente para gerenciar o calendário de um projeto, no entanto o conceito também pode ser utilizado para se obter estimativa de custos e auxiliar na tomada de decisão de

riscos (5CAMARGO, Robson. **Estimativa PERT - Como estimar o prazo de um projeto de forma rápida e assertiva.** Gerenciamento de Projetos 2018. Disponível em: <https://robsoncamargo.com.br/blog/Estimativa-PERT-Como-estimaro-prazo-de-um-projeto-de-forma-rapida-e-assertiva>. Acesso em: set. 2020.CAMARGO, 2018).

Segundo CAMARGO, Robson. Estimativa PERT - Como estimar o prazo de **um projeto de forma rápida e assertiva.** Gerenciamento de Projetos 2018. Disponível em: <https://robsoncamargo.com.br/blog/Estimativa-PERT-Como-estimaro-prazo-de-um-projeto-de-forma-rapida-e-assertiva>. Acesso em: set. 2020. Camargo (2018), esta técnica foi criada em 1958 nos Estados Unidos, com o intuito de descobrir a duração de uma atividade baseando-se em três estimativas possíveis para a atividade: estimativa Otimista (O), Pessimista (P) e Mais Provável (MP). Porem esta mesma metodologia é utilizada também para auxiliar em estimativas em projetos. A utilização das três possibilidades é o grande diferencial da técnica PERT, pois ela pondera as incertezas e riscos envolvidos na atividade.

Para entender melhor e calcular as estimativas PERT utiliza-se a fórmula PERT. Esta fórmula aplica um peso maior para a estimativa Mais Provável, mas não deixa de considerar as estimativas Pessimista e Otimista.

PERT = (Pessimista + 4 x Mais provável + Otimista) / 6

 Para entender as definições da técnica, é preciso realizar uma reunião com os especialistas envolvidos no projeto e realizar as estimativas Otimista, Pessimista e Mais Provável para as atividades. A ideia é ter um senário para cada atividade:

Otimista, considerando o cenário perfeito, onde tudo dá certo.

Pessimista, com o pior cenário, onde tudo vai dar errado.

E o mais provável, onde o se tem um cenário razoável, considerando que tudo ficará dentro da normalidade, sem grandes surpresas.

### **3.7.5 Brainstorming**

De acordo com o PMBOK, Sexta Edição. Um Guia do Conhecimento em **Gerenciamento de Projetos (Guia PMBOK)/Project Management Institute.** Ed. 6<sup>ª</sup> Newtown Square, PA: Project Management Institute, 2017. PMBOK (2017), esta é uma técnica usada para identificar uma lista de ideias em um curto intervalo de

tempo em grupos, normalmente gerenciada pelo gerente de projetos. Também é dividido em duas partes: geração e análise de ideias. O brainstorming é utilizado desde o início do projeto, para auxiliar nas coletas de ideias da equipe para o desenvolvimento do termo de abertura do projeto.

> O objetivo do brainstorming é obter uma lista abrangente de cada risco de projeto e as fontes do risco geral do projeto. A equipe do projeto normalmente realiza brainstorming, frequentemente com um conjunto multidisciplinar de especialistas que não fazem parte da equipe. As ideias são geradas sob a orientação de um facilitador, seja em uma sessão de brainstorming de forma livre ou uma que usa técnicas mais estruturadas. As categorias de riscos, como uma estrutura analítica dos riscos, podem ser usadas como um modelo. Atenção especial deve ser dada para assegurar que os riscos identificados na sessão de brainstorming estejam claramente descritos, pois a técnica pode resultar em ideias não totalmente formadas (18PMBOK, Sexta Edição. **Um Guia do Conhecimento em Gerenciamento de Projetos (Guia PMBOK)/Project Management Institute.** Ed. 6ª| Newtown Square, PA: Project Management Institute, 2017.PMBOK, p.414, ed.: 6ª, 2017).

30

### **4 DESENVOLVIMENTO DA APLICAÇÃO DA PROPOSTA**

### **4.1 Abordagem**

O principal foco deste artigo é apresentar a metodologia proposta para ser utilizada na tomada de decisão em realizar a atualização do servidor também como para realizar a migração do supervisório, proporcionando maior segurança e confiabilidade no funcionamento da ETE. Além disso, apresentar as principais atividades realizadas no projeto.

No projeto serão aplicadas metodologias e ferramentas voltadas para o gerenciamento do escopo e risco, conforme embasamento teórico já citado no capítulo anterior, para auxiliar na tomada de decisão, o objetivo é desenvolver e entregar o que fora apresentado na proposta do projeto, conforme Quadro 1.

Quadro 1 - Proposta Para o Projeto Aplicado

# **PROPOSTA DE PROJETO APLICADO TÍTULO DO TRABALHO** Metodologia para Tomada de Decisão no projeto de Migração de Supervisório Elipse E3 na Estação de Tratamento de Efluentes (ETE) **PALAVRAS-CHAVE** Supervisório Elipse E3 Servidor Tomada de decisão **PROFESSOR ORIENTADOR** Ery Jardim **MOTIVAÇÃO** Atualmente o Servidor da ETE é físico instável. Também não existem registros históricos de alarmes. No entanto, a ETE é um processo que não pode parar. Em geral a motivação é apresentar uma metodologia para a tomada de decisão em migrar um servidor e supervisório de forma segura, proporcionando maior segurança e confiabilidade no funcionamento da ETE sem que haja impacto

em paradas inesperadas. Entregando precisa entregar um servidor atualizado,

31

com alta disponibilidade, confiabilidade e segurança com dados e históricos registrados em um ambiente estável e confiável.

# **FUNDAMENTAÇÃO TEÓRICA**

Conceito de Gerenciamento de Projetos

Conceitos de ETE

Estudo da Matriz GUT

Estudo do Diagrama de Ishikawa

Técnica SMART

Técnica PERT

Brainstorming

# **OBJETIVOS DE PESQUISA**

**GERAL:** Estudo para realização da migração de supervisórios Elipse E3

**ESPECÍFICOS:** Metodologia para tomada de decisão no projeto de migração de supervisório

# **METODOLOGIA**

Voltadas para Gerenciamento de Escopo

E Gerenciamento de Risco

# **CRONOGRAMA**

Elaboração da proposta do projeto (01-11-2019 à 15-12-2019)

Estudo bibliográfico do projeto (15-11-2019 à 30-01-2020)

Desenvolvimento da proposta do projeto (30-01-2020 à 15-04-2020)

Aplicar a proposta do projeto (15-04-2020 à 30-06-2020)

Resultados (30-06-2020 à 30-07-2020)

Encerramento (30-07-2020 à 30-08-2020)

**Obs.:** Esboço para os prazos finais que podem ser alterados sob demanda

da empresa foco.

Fonte: Elaborado pelo Autor

# **4.2 Análise do Problema da Migração**

Para desenvolvimento deste artigo com abordagem na tomada de decisão em um projeto para migração, foi realizado reuniões de brainstorming com a equipe do projeto, onde foram levantadas através do problema, ou seja, algumas dúvidas em pontos da migração do servidor e supervisório da ETE. Inicialmente foi tratado a migração como um problema para ser inserido no diagrama de Ishikawa conforme Figura 5, assim foi possível através desta ferramenta encontrar com a equipe de projetos os pontos das possíveis causas relacionadas aos 6Ms (Método, Máquina, Medida, Meio ambiente, Material e Mão de obra) que poderiam causar problemas ao projeto e não acontecer a migração do supervisório.

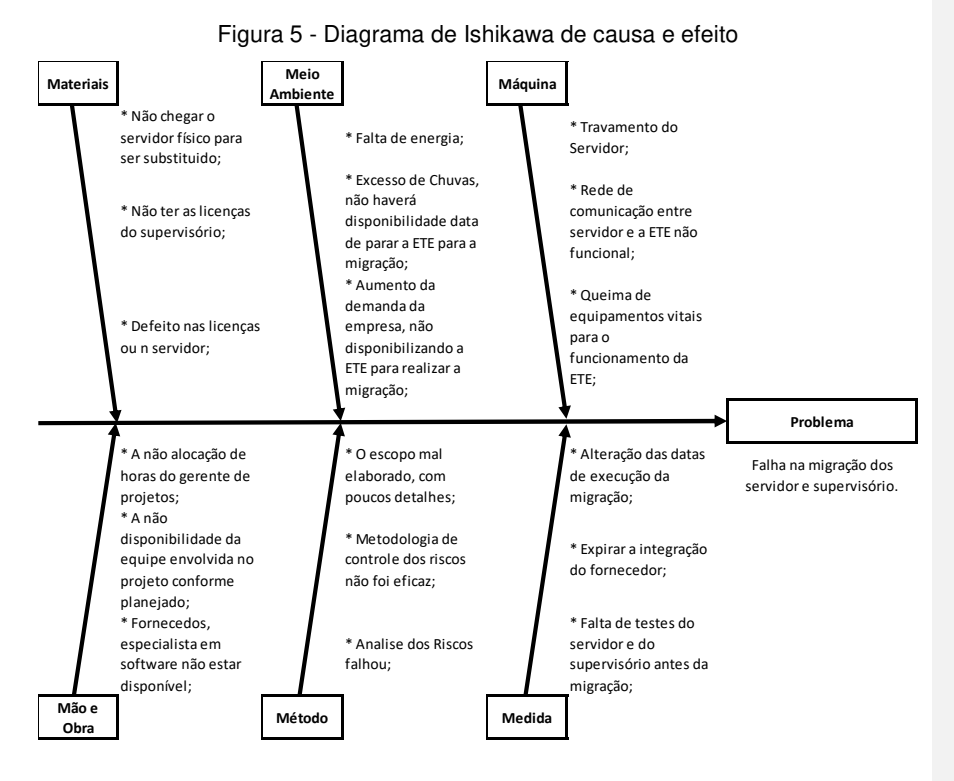

Fonte: Elaborado pelo autor.

33 Através do diagrama de Ishikawa foi possível de deixar claro as possibilidades de se não ter o sucesso do projeto de migração do servidor e supervisório da

estação de tratamentos de efluentes industriais, consequentemente o projeto fracassar. Essa técnica possibilitou a gestão do projeto uma atenção as possíveis causas apresentadas em reunião com a equipe do projeto e desenvolver uma análise mais profunda destas causas e com a utilização das boas práticas do PMBOK, aumentar as chances de o projeto ter as entregas propostas realizadas com sucesso.

### **4.3 Metodologia Proposta**

A metodologia deste artigo foi dividida em pesquisas bibliográficas com definições de analises qualitativas e qualitativas, para definir o planejamento parcial do projeto, seguida pelo estudo de caso em que se buscou um maior detalhamento da proposta de migração analisando os riscos envolvido e encontrando os mais críticos para serem monitorado.

Neste artigo será apresentado metodologias referentes ao plano de gerenciamento de projetos, conforme boas práticas do PMBOK, no entanto apenas para o processo de planejamento no: Plano de Gerenciamento de Escopo, com coleta de requisitos, definição do escopo, criação da EAP, validação e controle do escopo; também o Pano de Gerenciamento de Riscos, com a identificação dos riscos, análise qualitativa e quantitativa dos riscos, planejamento de resposta ao risco e controle dos riscos.

### **4.3.1 Termo de Abertura do Projeto (TAP)**

Para o Projeto o Engenheiro de Automação será o Gerente do Projeto (GP) e será responsável pelo projeto, incluindo desenvolvimento da TAP e do andamento, coordenação de atividades, engajamento das equipes envolvidas, a fim de garantir que os custos, prazos, qualidade e satisfação do cliente final estejam de acordo com o esperado e dentro das normas da empresa.

O Gerente do Projeto é o responsável pela montagem da equipe do projeto, onde os recursos devem ser alocados em comum acordo com os gerentes das diversas áreas da empresa, tendo em vista que é uma empresa de caráter matricial.

O GP é responsável pela apresentação de resultados para os Stakholders em Reuniões semanais, ou ainda sempre que solicitado pelas partes interessadas. A seguir será apresentado o termo de abertura do projeto no Quadro 2.

# Quadro 2 - Termo de Abertura do Projeto (TAP)

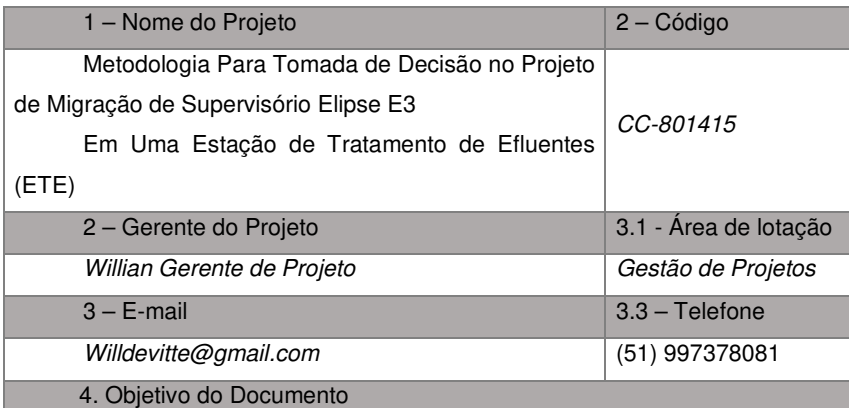

Este documento tem como objetivo autorizar formalmente o início de um projeto e conter informações necessárias para o entendimento do projeto, fornecendo uma visão macro do produto a ser desenvolvido. Designa o Coordenador do Projeto.

### 5 – Objetivo do Projeto

O projeto irá apresentar como objetivo geral, um estudo para realização da migração de Supervisórios Elipse E3, visando a melhoria da aplicação.

E o objetivo especifico é apresentar uma metodologia para tomada de decisão da migração do supervisório através de um estudo detalhado do senário atual e com o auxílio de literaturas estudadas.

Com previsão de início em novembro de 2019 e término em novembro de 2020 e não ultrapassando a verba de R\$60.000,00.

# 6 – Justificativa

Reduzir o tempo de atendimento e intervenção de manutenção em software em, evitar travamentos do servidor e elevar o padrão de confiabilidade na ETE.

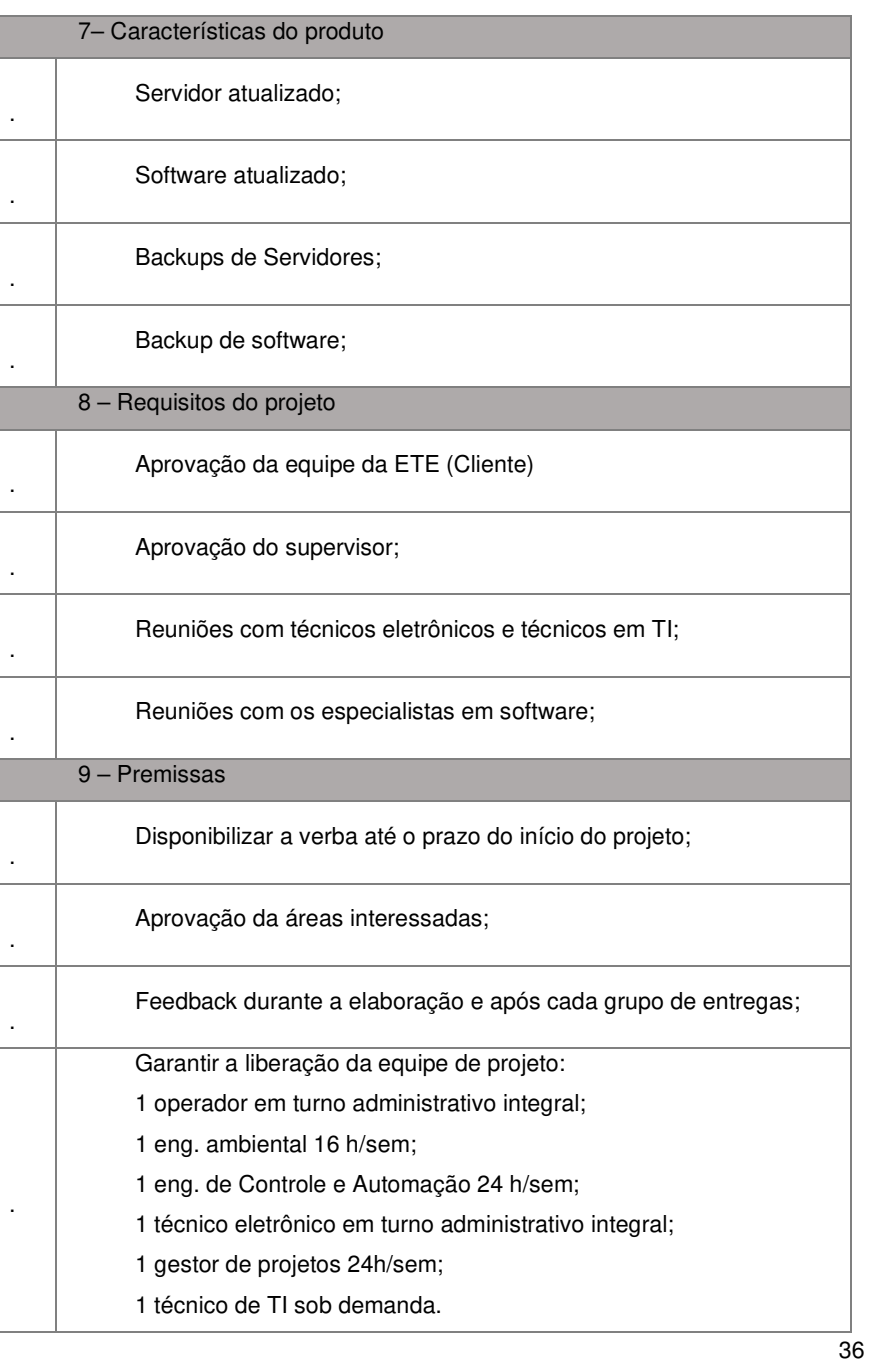

| 10 - Restrições                                                   |  |  |  |  |  |  |
|-------------------------------------------------------------------|--|--|--|--|--|--|
| Projeto ultrapassar o valor da verba com margem de 20%;           |  |  |  |  |  |  |
| Ultrapassar o prazo de novembro de 2020 com margem de 30 dias;    |  |  |  |  |  |  |
| Garantia de preço do fornecimento pelo prazo do projeto 12 meses; |  |  |  |  |  |  |
| Prestador de serviços disponível por 3 semanas;                   |  |  |  |  |  |  |
| Não liberação da verba de R\$60.000,00 para execução;             |  |  |  |  |  |  |
| 12- Considerações                                                 |  |  |  |  |  |  |
|                                                                   |  |  |  |  |  |  |
| Aprovação                                                         |  |  |  |  |  |  |
| Assinatura<br>Responsável<br>Data                                 |  |  |  |  |  |  |
| Gustavo Analista<br>02/12/2019                                    |  |  |  |  |  |  |
| 02/12/2019<br>Willian Gerente de Projetos                         |  |  |  |  |  |  |
| Observações:                                                      |  |  |  |  |  |  |

Fonte: Elaborado pelo Autor

# **4.3.2 Gerenciamento do Escopo**

Este artigo tem como entrega um estudo da metodologia para a tomada de decisão para a realização do projeto de migração da estação de tratamento de efluentes com a garantia de uma migração controlada através de um escopo bem definido e um gerenciamento de riscos detalhado.

Para isso o Gerente de projetos entrega o plano de gerenciamento de escopo conforme Quadro 3.

37

| <b>U</b> UNISINOS                                                         | <b>PLANO DE GERENCIAMENTO DE ESCOPO</b>                                              |  |  |  |  |
|---------------------------------------------------------------------------|--------------------------------------------------------------------------------------|--|--|--|--|
| Objetivos                                                                 |                                                                                      |  |  |  |  |
|                                                                           | Este documento tem como objetivo fornecer uma descrição detalhada de como o          |  |  |  |  |
| escopo do projeto será gerenciado.                                        |                                                                                      |  |  |  |  |
|                                                                           | Metodologia Para Tomada De Decisão Na Migração De                                    |  |  |  |  |
| Projeto                                                                   | Supervisório Elipse E3 (Em Uma Estação de Tratamento de                              |  |  |  |  |
|                                                                           | Efluentes (ETE))                                                                     |  |  |  |  |
| Data Registro                                                             | 10/12/2019                                                                           |  |  |  |  |
| Responsável (da                                                           | Gustavo Analista                                                                     |  |  |  |  |
| parte cliente):                                                           |                                                                                      |  |  |  |  |
| Responsável (da                                                           |                                                                                      |  |  |  |  |
| parte do projeto):                                                        | Willian Gerente de Projetos                                                          |  |  |  |  |
|                                                                           | Processo de Gerenciamento de Escopo                                                  |  |  |  |  |
|                                                                           | - Para a apresentação e discussão do detalhamento do objetivo do escopo do projeto   |  |  |  |  |
|                                                                           | será utilizado a metodologia Smart (Ser objetivo, passar as informações com riqueza  |  |  |  |  |
|                                                                           | de detalhes em frases completas e precisas que não deixe margem para dúvidas).       |  |  |  |  |
|                                                                           | - Será realizada reuniões (Brainstorming) com as partes interessadas para coletar as |  |  |  |  |
|                                                                           | informações necessárias ao desenvolvimento do escopo.                                |  |  |  |  |
|                                                                           | Será utilizado para validação do escopo pelo patrocinador o documento                |  |  |  |  |
| "Declaração de Escopo do Projeto".                                        |                                                                                      |  |  |  |  |
|                                                                           | - Será utilizado o painel de projetos da empresa Exitus. (Exitus Project Panel) para |  |  |  |  |
|                                                                           | elaboração primeiramente de uma EAP (Estrutura de Análise de Projetos) para          |  |  |  |  |
|                                                                           | detalhamento das premissas que são os compromissos que os patrocinadores assumem     |  |  |  |  |
|                                                                           | com o projeto; as restrições que são situações que impactam no custo e prazo do      |  |  |  |  |
|                                                                           | projeto, ou seja, se não acontecerem o projeto fracassa; objetivo que é o            |  |  |  |  |
|                                                                           | detalhamento conforme metodologia Smart da expectativa das partes interessadas e     |  |  |  |  |
| patrocinador; grupos de entregas que são as grandes entregas separadas em |                                                                                      |  |  |  |  |

Quadro 3 - Plano de Gerenciamento de Escopo

38

39

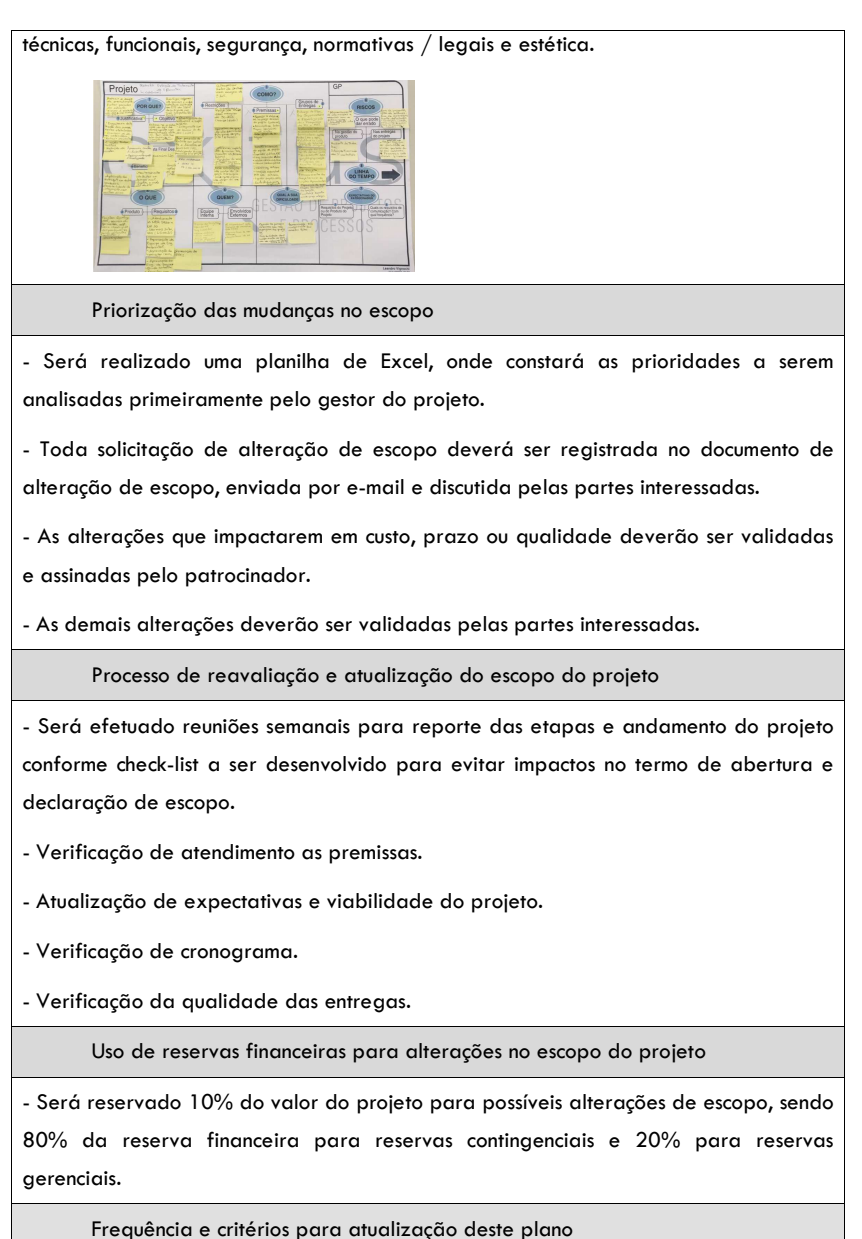

- Reuniões quinzenais para revisão do plano de gerenciamento de escopo, avaliando pontos positivos e negativos identificados no andamento do projeto.

Elaborado por: Willian Devitte

Aprovado por: Thyago Supervisor

Fonte: Elaborado pelo Autor

# **4.3.3 Integrantes da equipe do projeto**

Para o desenvolvimento do projeto de migração serão necessárias:

- 1 Engenheiro Ambiental disponível 20horas semanais;
- 1 Engenheiro de Controle e Automação disponível 20horas semanais;
- 1 Gerente de Projetos disponível 20horas semanais;
- 2 Especialistas em desenvolvimento de Softwares em Tempo integral no turno administrativo;
- 1 Operador da ETE em Tempo integral no turno administrativo;
- 1 Técnico Eletrônico em Tempo integral no turno administrativo;
- 1 Técnico em Informática sob demanda.

### **4.3.4 Requisitos**

Como requisitos do projeto, será apresentado o escopo do projeto para a equipe envolvida e em reuniões pré-agendadas será coletado a aprovação dos Stakeholders, ou seja, ao cliente a quem será entregue no encerramento o projeto da ETE funcionando.

Também, outro requisito necessário é a aprovação do supervisor da área de manutenção. Além disso, há importância de reuniões periódicas com os técnicos de manutenção eletrônicos para validação da sequência das atividades.

### **4.3.5 Restrições**

As restrições deste projeto foram avaliadas a partir dos seguintes itens:

- A disponibilização da verba de R\$60.000,00 pelo cliente, para execução das atividade, pois caso isto não ocorra, será necessário postergar o projeto ou cancelar;
- O projeto não poderá ultrapassar o valor da verba com margem de 15%, pois caso isso ocorra, será necessário cortar o escopo proposto;
- Verificação das incompatibilidade da licença do servidor antigo com o servidor novo. Se não for compatível, será necessário validação de uma nova licença;
- Realização da compra, configuração e instalação do servidor pelo setor do TI para realização da migração do supervisório;
- Disponibilidade do prestador de serviço em que a empresa tem contrato, para desenvolvimento do software na ETE, pois caso isso não ocorra, será necessário alteração de datas no projeto.

### **4.3.6 Premissas**

Para o projeto estão planejadas reuniões para definição de ajustes do escopo quinzenalmente até a data de início das execução do projeto. Durante a execução do projeto serão realizadas reuniões semanais para acompanhamento das atividade. Nas reuniões iniciais devem participar todos os integrantes da equipe, após o início das atividades devem participar, o gerente de projetos, o engenheiro ambiental, o engenheiro de controle e automação, os especialistas de software e o operador da ETE.

Além disso, torna-se necessário o acompanhamento da disponibilidade da data disponível para realização da migração juntamente com o Stakeholders. Pois caso não seja disponibilizado a data para o cronograma, torna-se necessário alteração do calendário previsto para a execução das atividades.

Após a conclusão da migração, é necessário que seja testado todas as telas e funcionalidades do supervisório para garantir que esteja em pleno funcionamento a estação de tratamento de efluentes. Além disso, agendar os treinamentos com os envolvidos nas operações do supervisório e definir um prazo para acompanhamento da IHM.

# **4.3.7 Exclusões**

Neste artigo está sendo abordado apenas a migração do servidor e supervisório da estação de tratamento de efluentes da empresa foco, portanto não será visto nem será substituído nenhum componente elétrico de automação instalado e nem será atualizado projetos elétricos.

### **4.3.8 EAP**

A EAP do projeto foi desenvolvida para facilitar a compreensão do gerente de projetos dando maior visibilidade das principais entregas para todos os integrantes da equipe de projetos, facilitando para este projeto o controle de do escopo e dos riscos, conforme Figura 6. Assim, a EAP serve como base para a maior parte do planejamento de projeto.

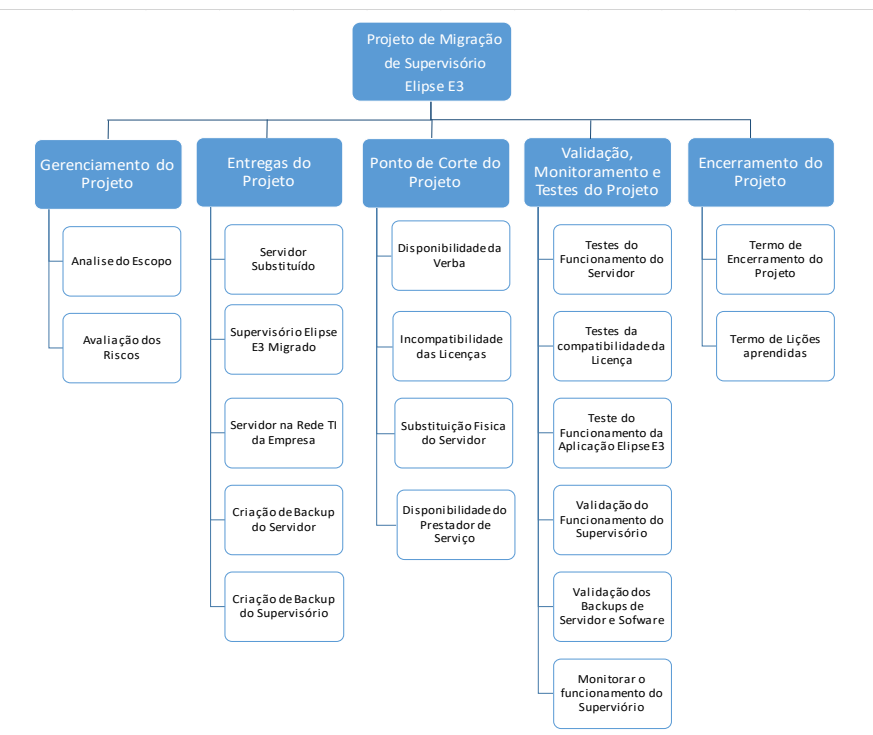

Figura 6 - EAP do Projeto

Fonte: Elaborado pelo Autor

# **4.3.9 Dicionário da EAP**

O dicionário da EAP Tabela 2 é o detalhamento do escopo do projeto, o objetivo desta ferramenta é trazer mais clareza para as partes interessadas sobre o escopo.

| EAP   | Pacote de Trabalho                                             | Especificação da Atividade                                                                                                    | Recursos Necessários                                                                 |
|-------|----------------------------------------------------------------|----------------------------------------------------------------------------------------------------|--------------------------------------------------------------------------------------|
| 1     | Projeto de Migração de<br>Servidor e Supervisório<br>Elipse E3 | Definir<br>metodologia<br>a<br>para<br>de<br>decisão<br>tomada<br>para<br>a<br>migração do supervisório Elipse E3                                                                                                   | Equipe definida para o<br>Projeto                                                    |
| 1.1   | Gerenciamento do Projeto                                       | Definir e criar o plano de<br>gerenciamento de escopo do<br>projeto.                                                                                                    | Gerente de Projetos                                                                  |
| 1.1.1 | Analise do Escopo                                              | Analisar as premissas, requisitos,<br>restrições, para o projeto.<br>Elaborar a EAP e o dicionário EAP.                                                                                                    | Gerente de Projetos                                                                  |
| 1.1.2 | Avaliação dos Riscos                                           | Definir<br>Criar<br>e –<br>plano<br>de<br>$\circ$<br>gerenciamento de riscos;<br>Verificar e descrever como os<br>riscos serão gerenciados ao longo<br>do projeto;<br>Realizar a análise qualitativa dos<br>riscos: | Gerente de Projetos                                                                  |
| 1.2   | Entregas do Projeto                                            | Definição dos principais pacotes a<br>serem entregues pelo projeto de<br>migração<br>do<br>servidor<br>e<br>supervisório Elipse E3                                                                                  | Gerente de Projetos<br>Engenheiro Ambiental<br>Engenheiro de Controle<br>e Automação |
| 1.2.1 | Servidor Substituído                                           | Realizar a Substituição do Servidor<br>Físico existente para um modelo<br>conforme padrão da empresa com<br>configurações<br>e softwares<br>as<br>necessários para o funcionamento<br>do Supervisório Elipse E3.    | Técnico TI<br>Técnico Eletrônico<br>Engenheiro de Controle<br>e Automação            |
| 1.2.2 | Supervisório Elipse E3<br>Migrado                              | Substituir o Supervisório antigo<br>para a versão nova reescrevendo a<br>Lógica de automação.                                                                                                    | Engenheiro de Controle<br>e Automação<br>Especialista em Software<br>Operador ETE    |
| 1.2.3 | Servidor na Rede do TI da<br>Empresa                           | Definir os pontos de rede para<br>interligar o Servidor na rede da<br>empresa e configurar o servidor<br>funcionamento<br>para<br>o<br>da<br>aplicação Elipse E3.                                                   | Engenheiro de Controle<br>e Automação<br>Técnico TI<br>Especialista em Software      |
| 1.2.4 | Criação de Backup do<br>Servidor                               | Definir a configuração padrão para<br>os servidores e testar o backup<br>para garantis a troca rápida em<br>caso de parada do servidor.                                                                             | Engenheiro de Controle<br>e Automação<br>Técnico TI                                  |

Tabela 2 - Dicionário da EAP do Projeto

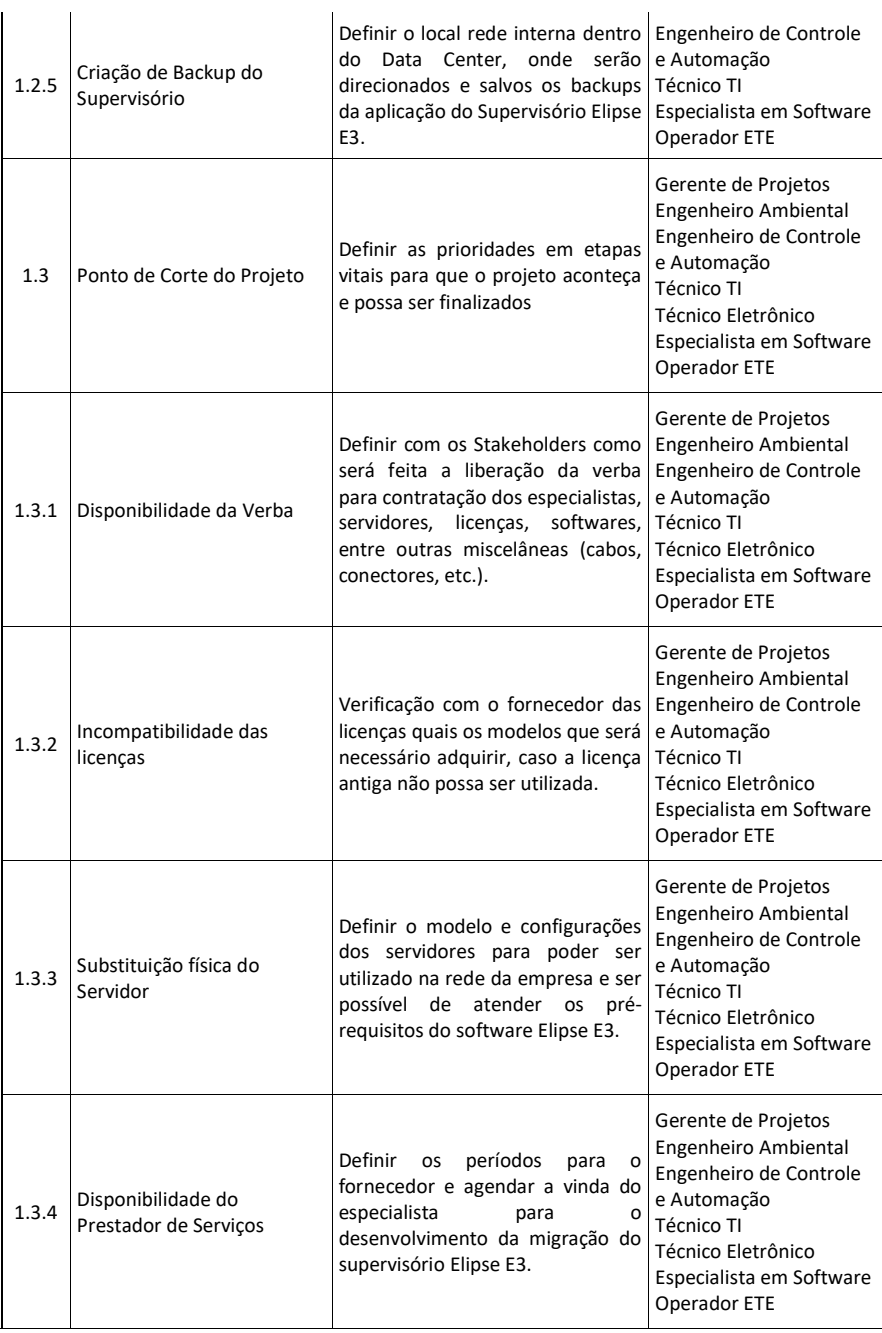

44

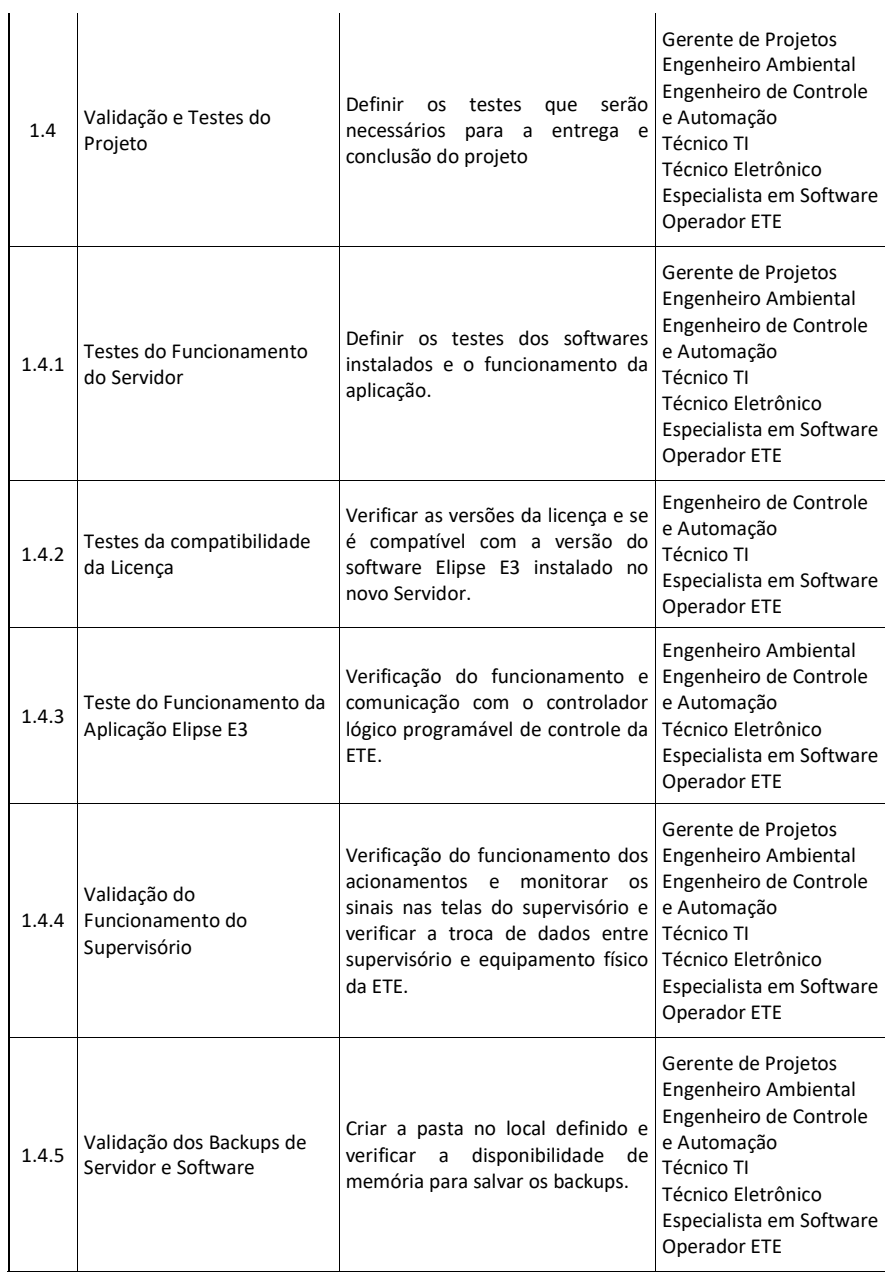

45

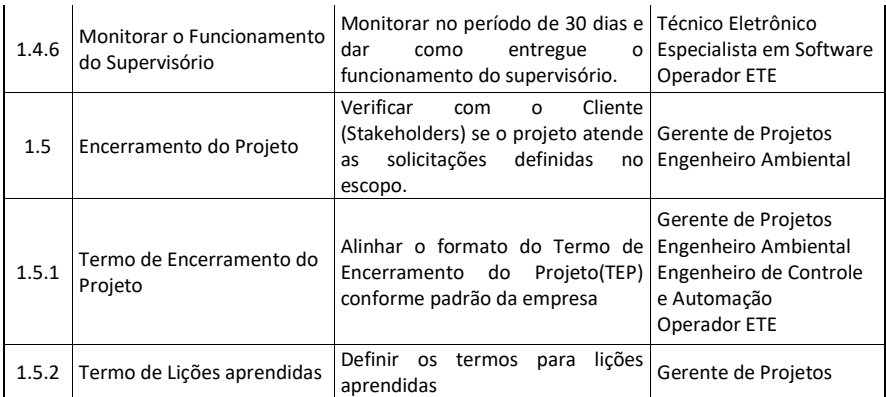

Fonte: Elaborado pelo autor.

### **4.3.10 Validação do Escopo**

O processo de validar o escopo, segundo o PMBOK, Sexta Edição. Um Guia **do Conhecimento em Gerenciamento de Projetos (Guia PMBOK)/Project Management Institute.** Ed. 6ª| Newtown Square, PA: Project Management Institute, 2017.PMBOK (2017) consiste em obter o aceite formal do cliente das entregas concluídas do projeto. É um processo fundamental para proporcionar objetividade ao processo de aceitação e aumentar a probabilidade da aceitação final do produto, serviço ou resultado, através da validação de cada entrega. Porem para aumentar as chances de se obter sucesso no projeto, o escopo precisa ser monitorado periodicamente ao longo do projeto, para caso seja necessário alguma alteração.

Outro ponto de grande relevância no processo de validar escopo é seguir as boas práticas do guia PMBOK, conforme apresentado na Figura 7, seguindo as premissas de entrada e saída da validação do escopo.

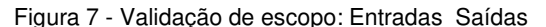

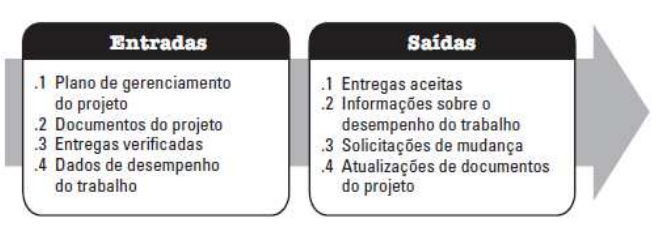

Fonte: PMBOK, Sexta Edição. **Um Guia do Conhecimento em Gerenciamento de Projetos (Guia PMBOK)/Project Management Institute.** Ed. 6ª| Newtown Square,

PA: Project Management Institute, 2017.PMBOK, 2017, p. 654.

Como validação de entradas, se utiliza técnicas e ferramentas de medição, análise e validação, com o objetivo de verificar se as entregas e se os trabalhos atendem aos requisitos e critérios de aceitação. De outro modo, as validações podem ser consideradas uma homologação das atividades. Outra forma é realizar a validação em grupo, para tecnicamente dar como aprovado a atividade, ou seja, todas as atividades, foram entregues.

E como validação de saída, são as entregas formalmente aprovadas pelos Stakeholders. Também como, ser entregues as solicitações de mudança devidamente alteradas dentre outros documentos de atualização do projeto como as suas justificativas que garantam que o produto do projeto tenha sido entregue. Por fim a assinatura do patrocinador ou cliente.

### **4.3.11 Controle do Escopo**

O controle do Escopo, consiste em medir e avaliar a execução do escopo para identificar variações e verificar se são necessárias mudanças utilizando as sugestões do guia PMBOK (Figura 8). O objetivo é retroalimentar o escopo de forma rápida, evitando problemas inesperados e controlando todas as mudanças de escopo. Este processo é realizado ao longo do projeto e muitas vezes é necessário ao gerente do projeto precisa ter habilidade de negociar com as partes interessadas para evitar mudanças que causariam impacto significativo no projeto ou que coloquem o projeto em risco (PMBOK, Sexta Edição. Um Guia do Conhecimento

47

**em Gerenciamento de Projetos (Guia PMBOK)/Project Management Institute.**  Ed. 6<sup>ª</sup>| Newtown Square, PA: Project Management Institute, 2017. PMBOK, 2017).

Figura 8 - Controlar o Escopo: Entradas e Saidas

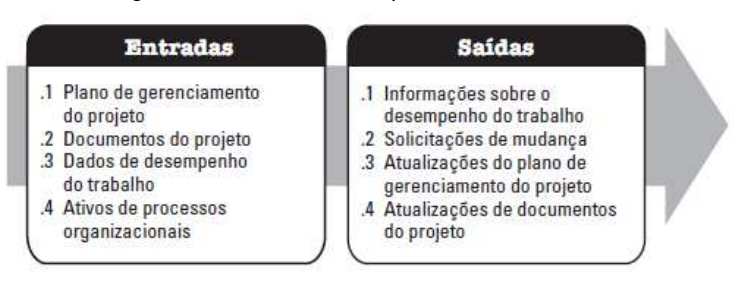

Fonte: PMBOK, 2017, p. 655.

### **4.4 Gerenciamento de Risco**

No gerenciamento de risco o gerente do projeto tem como foco mapear, organizar e principalmente gerenciar o planejamento dos riscos envolvidos e levantados nas reuniões realizadas. O objetivo é identificar os riscos com uma análise qualitativa, gerando o planejamento de respostas aos riscos, também como, o plano de contingencia e controle dos mesmos.

Dentre as bibliografias citadas nos parágrafos anteriores, o brainstorming foi a metodologia utilizada para identificar os riscos envolvidos no projeto, juntamente com a equipe envolvida. Além disso, foram utilizadas em conjunto mais três ferramentas que possibilitaram verificar, controlar e monitorar os riscos identificados, também como prioriza-los. Dentre as ferramentas estão a matriz GUT, o Método de análise PERT e a matriz de probabilidade e impacto.

Assim, após as análises dos riscos de forma qualitativa e quantitativa, foi utilizado as Tabela 3 e Tabela 4, para ser inserido no método de probabilidade versus impacto. A seguir será apresentado a classificação da probabilidade de ocorrer cada risco identificado no projeto pela equipe.

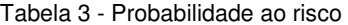

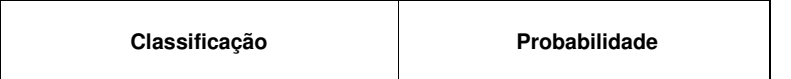

48

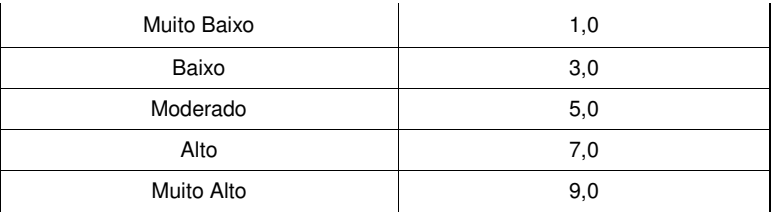

Fonte: Elaborado pelo autor.

 Na Tabela 4 será apresentado a classificação definida para medir o impacto do não controle de riscos neste projeto. Onde 0,5 corresponde a riscos muito baixo e 8,0 a riscos muito alto. Para análise de custo, tempo, escopo e qualidade.

| Objetivos do               | <b>Muito Baixo</b>                                | Baixo                                                             | Moderado                                                            | Alto                                               | <b>Muito Alto</b>                                      |
|----------------------------|---------------------------------------------------|-------------------------------------------------------------------|---------------------------------------------------------------------|----------------------------------------------------|--------------------------------------------------------|
| Projeto                    | 0,5                                               | 1,0                                                               | 2,0                                                                 | 4.0                                                | 8,0                                                    |
| Custo                      | Aumento não<br>significativos<br>dos custos       | Aumento de<br>custo $< 5\%$                                       | Aumento de<br>custos entre<br>5% e 10%                              | Aumento<br>de<br>custos<br>entre<br>10% e 20%      | Aumento de<br>custos<br>>20%                           |
| Tempo                      | Aumento não<br>significativos<br>do<br>cronograma | Aumento de<br>tempo < 5%                                          | Aumento de<br>tempo entre<br>5%<br>e 10%                            | Aumento<br>de<br>tempo<br>entre<br>10% e 20%       | Aumento de<br>tempo > 20%                              |
| <b>Escopo</b><br>Qualidade | Variação<br>quase<br>imperceptível<br>do escopo   | Areas de<br>pouca<br>importância<br>do escopo<br>são<br>alteradas | Area de<br>moderada<br>importância<br>do<br>escopo são<br>alteradas | Importantes<br>áreas do<br>escopo são<br>alteradas | Produto final<br>muito<br>diferente do<br>especificado |
|                            | Diminuição<br>imperceptível<br>da qualidade       | Somente as<br>aplicações<br>não críticas<br>afetadas              | Aplicações<br>críticas<br>afetadas                                  | Redução<br>da<br>qualidade<br>requer<br>aprovação  | Queda da<br>qualidade<br>inaceitável                   |

Tabela 4 - Impacto ao risco

Fonte: (21VALENCIA, A. Alejandra. **Projeto De Criação De Serviço De Adequação Dos Leitos Hospitalares Contribuindo No Processo De Assepsia E Redução Da Carga Bacteriana.** 2019. Disponível em:

49

# <http://www.repositorio.jesuita.org.br/bitstream/handle/UNISINOS/9134/Alejandra%2 0Alonso%20Valencia\_.pdf?sequence=1&isAllowed=y>. Acesso em: jan. 2020 VALENCIA, 2019), adaptado pelo autor.

A seguir será demostrada a Tabela 5 com a matriz de probabilidade versus impacto, onde é definido por zonas de cores a divisão do grau de risco. A matriz é separada em cor verde para os riscos considerados baixos, no qual as pontuações variam de 0,5 até 6,0 (zona de aceitação dos riscos e/ou planos de contingência). Outra cor é a amarela para os riscos considerados médios, no qual as pontuações variam de 7,0 até 14,0 (zona de controle e mitigação dos riscos). E cor vermelha para os riscos considerados altos, no qual as pontuações variam de 15,0 a 72,0 (zona de evitar dos riscos ou transferir os riscos).

| Probabilidade      |     | Impacto        |              |          |      |                   |  |
|--------------------|-----|----------------|--------------|----------|------|-------------------|--|
|                    |     | Muito<br>Baixo | <b>Baixo</b> | Moderado | Alto | <b>Muito Alto</b> |  |
|                    |     | 0,5            | 1,0          | 2,0      | 4,0  | 8,0               |  |
| <b>Muito Alto</b>  | 9,0 | 4,5            | 9,0          | 18,0     | 36,0 | 72.0              |  |
| Alto               | 7,0 | 3,5            | 7,0          | 14,0     | 28,0 | 56,0              |  |
| Moderado           | 5,0 | 2,5            | 5,0          | 10,0     | 20.0 | 40,0              |  |
| <b>Baixo</b>       | 3,0 | 1,5            | 3,0          | 6,0      | 12,0 | 24,0              |  |
| <b>Muito Baixo</b> | 1,0 | 0,5            | 1,0          | 2,0      | 4,0  | 8,0               |  |

Tabela 5 - Matriz de probabilidade x impacto

### Fonte: Elaborado pelo autor.

Portanto, seguindo a Tabela 5, fica definido que sempre quando a pontuação ficar na zona verde, apenas será monitorado os riscos pelo gerente de projetos, caso o risco fique na zona amarela, será realizado o monitoramento pelo gerente de projetos e discutido com a equipe do projeto se irá ser realizado alguma intervenção. Já se o risco for na zona vermelha, será realizado uma ação imediata conforme plano de ação definido no plano de gerenciamento de riscos pela equipe envolvida

no início do projeto, onde houve houveram reuniões em que resultou em uma lista de riscos e ações. A seguir será apresentada de forma fracionada a tabela do .

<sup>22</sup>VASQUES, F. Felipe. **Estudo sobre as capacidades produtiva e inovativa das empresas do arranjo produtivo local de software de Florianópolis (SC)**. 2007. Disponível em: <https://repositorio.ufsc.br/xmlui/handle/123456789/90574>. Acesso em: set. 2020.

51

ANEXO A - MATRIZ DE CONTROLE DE RISCOSAnexo A - Matriz de Controle de Riscos para identificar e priorizar os riscos envolvidos, realizando uma análise qualitativa e quantitativa, desenvolvendo a resposta ao risco e como será realizado o controle e monitoramento dos riscos.

# **4.4.1 Identificação dos Riscos**

Na identificação do risco foi realizado uma reunião com os envolvidos no projeto e após a reunião se obteve como resultado a Tabela 6 - Matriz de identificação dos riscos. Tabela 6, onde foram listados os riscos levantados pela equipe. Os riscos foram separados de forma estratégica em riscos internos e riscos externos. Também foi identificado a categoria do risco quanto a riscos relacionados a gestão ou recursos ou aquisição, etc.. Contudo, se registrou quem foi a pessoa que relatou o risco, para posteriormente coletar mais detalhes caso seja necessário.

|                |                                                                            | Categorização      |                        |                          |
|----------------|----------------------------------------------------------------------------|--------------------|------------------------|--------------------------|
| $N^{\circ}$    | Identificação dos Riscos                                                   | <b>Estratégica</b> | <b>Categorias</b>      | Fonte do<br><b>Risco</b> |
| $\mathbf{1}$   | Disponibilidade da verba para<br>execução do projeto                       | Interno            | Gestão                 | Willian G.P.             |
| $\overline{2}$ | Disponibilidade do Prestador<br>de Servicos                                | Externo            | Recursos               | Willian G.P.             |
| 3              | Falta de habilidade de gestão<br>de projetos pelo Gerente de<br>projetos   | Interno            | Gestão                 | Thyago Sup.              |
| 4              | Centralização de tarefas pelo<br>Gerente de Projetos.                      | Interno            | Gestão                 | Thyago Sup.              |
| 5              | Grande envolvimento do<br>gerente de projetos nas tarefas<br>operacionais. | Interno            | Gestão                 | Thyago Sup.              |
| 6              | Falta de envolvimento das<br>lideranças das áreas<br>envolvidas            | Interno            | Integração e<br>Gestão | Willian G.P.             |

Tabela 6 - Matriz de identificação dos riscos.

52

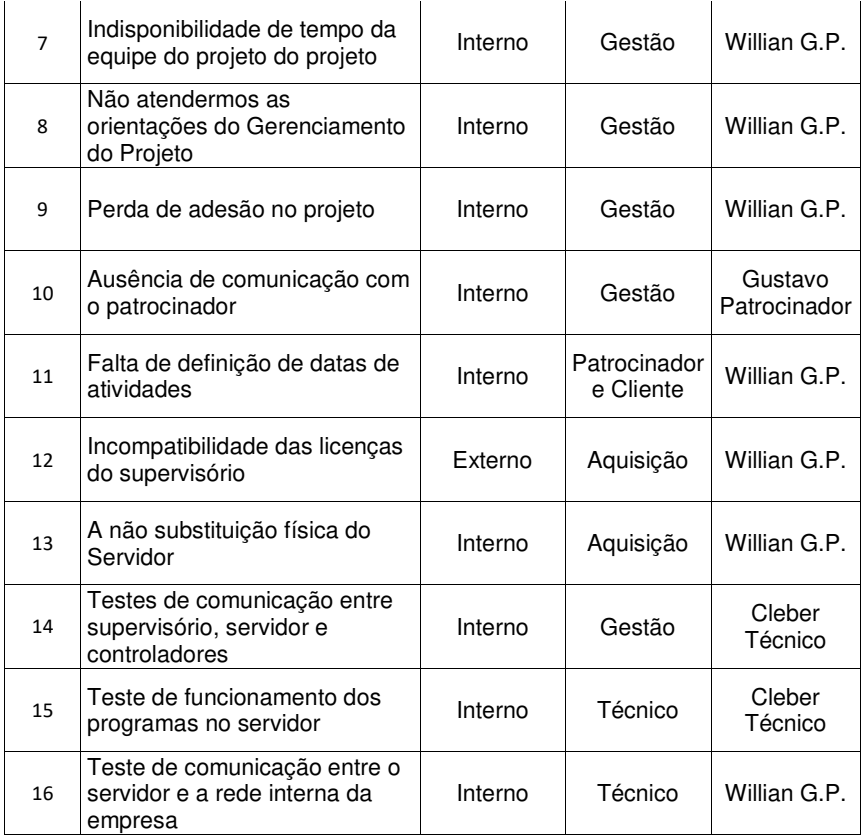

Fonte: Elaborado pelo autor.

# **4.4.2 Analise Qualitativa e Quantitativa dos Riscos**

Após a identificação dos riscos, foi desenvolvida pelo gerente de projetos, utilizando ferramentas e técnicas de gestão citadas anteriormente, juntamente com a equipe envolvida, uma matriz de priorização dos riscos. Com esta matriz, pode-se definir quais dos riscos seriam de maior relevância ao serem comparados uns com os outros, conforme Tabela 7. O resultado desta matriz foi a compilação de técnicas de análise, neste caso utilizada para riscos, no qual se obteve a identificação visual dos riscos.

53

Vermelho, são os riscos com maior atenção, se não forem resolvidos o projeto é um fracasso. Amarelo, são os riscos que precisam ser monitorados para não se tornarem um problema para o projeto. E verde, são os riscos que no momento não comprometem a entrega do projeto, mas precisão de realimentação para que não se tornem uma ameaça para o projeto.

A Tabela 7 segue a mesma sequência da Tabela 6 para a numeração dos riscos.

54

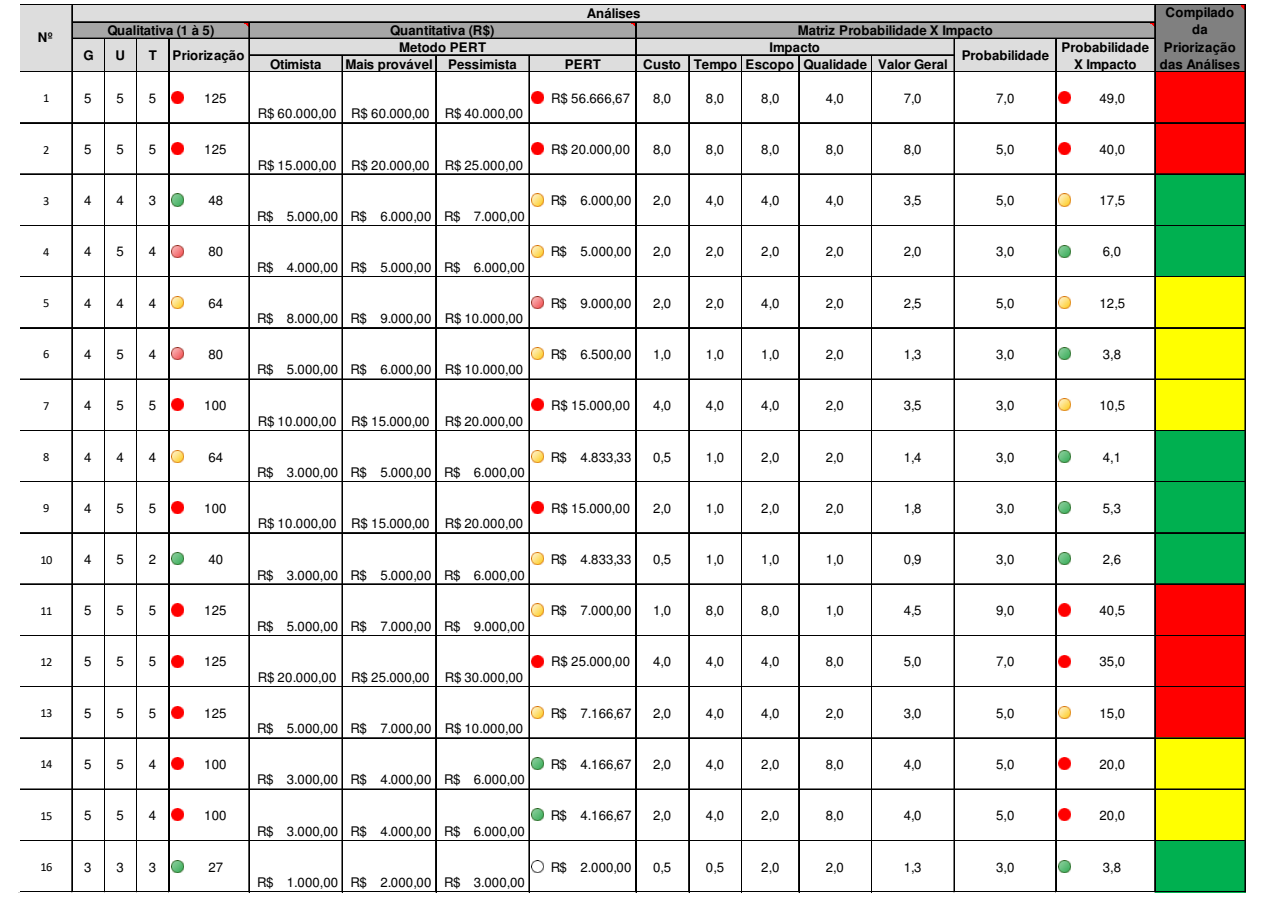

Tabela 7 - Matriz de análise dos riscos Tabela 7 - Matriz de análise dos riscos

55

Fonte: Elaborado pelo autor. Fonte: Elaborado pelo autor.

### **4.4.3 Resposta ao Risco**

Todo projeto há riscos envolvidos, o que difere um projeto de outro é ter o controle dos riscos para que não impactem em perdas para o sucesso do projeto. Os riscos devem ter um plano de contingencia para caso eles ocorram, sejam tomadas medidas contingenciais de forma imediata. Portanto neste projeto foram desenvolvidas estratégias de prevenir e de mitigar os riscos identificados. Através disso, foi elaborado o plano de resposta aos riscos apresentado na Tabela 8 e o gerente do projeto é responsável por realimentar as análises. A Tabela 7 segue a mesma sequência da Tabela 6 para a numeração dos riscos.

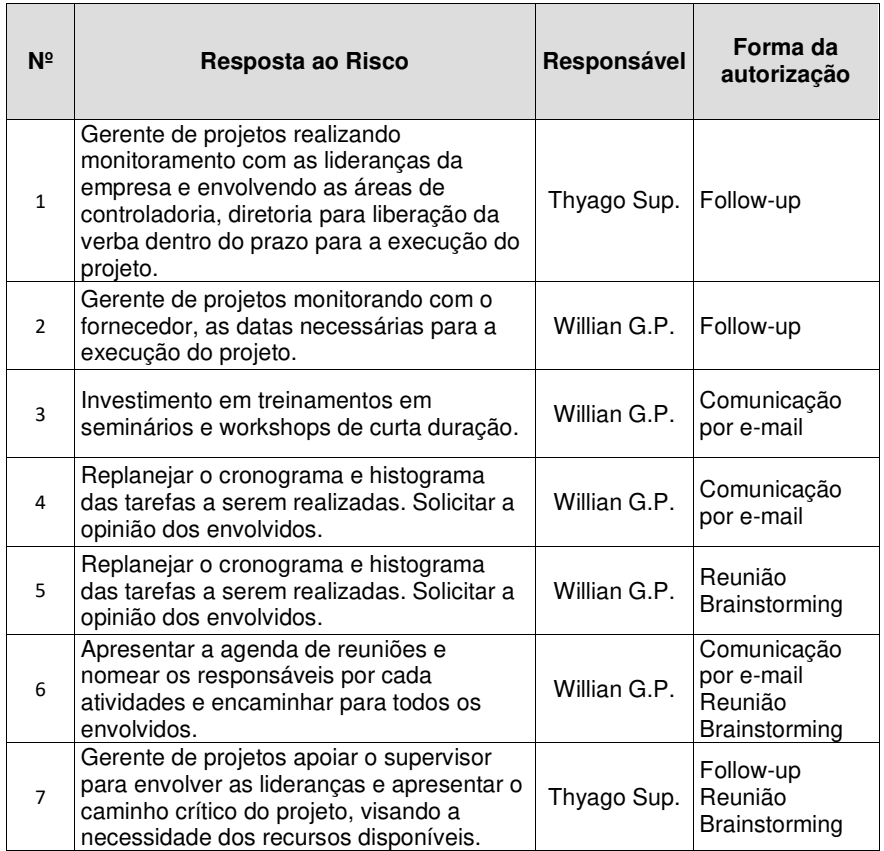

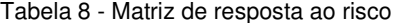

| 8  | Gerente de projetos envolver mais as<br>lideranças e apresentar o caminho crítico<br>do projeto, visando a necessidade dos<br>recursos disponíveis.                                            | Willian G.P.            | Reunião<br><b>Brainstorming</b>     |
|----|----------------------------------------------------------------------------------------------------|-------------------------|-------------------------------------|
| 9  | Gerente de projetos envolver mais as<br>lideranças e apresentar o caminho crítico<br>do projeto, visando a necessidade dos<br>recursos disponíveis.                                            | Willian G.P.            | Reunião<br><b>Brainstorming</b>     |
| 10 | Gerente de projetos encaminhar a agenda<br>das atividades e necessidades<br>periodicamente para o patrocinador e em<br>caso de urgência, contatar via telefone ou<br>WhatsApp.                 | Willian G.P.            | Comunicação<br>por e-mail           |
| 11 | O patrocinador organizar a disponibilidade<br>ETE nas datas firmadas para a execução<br>do projeto.                                                                                            | Gustavo<br>Patrocinador | Follow-up<br>Documentação<br>Formal |
| 12 | Gerente de projetos monitorar com o<br>fornecedor da licença a garantia de<br>funcionamento da licença e todas as<br>configurações necessárias no novo<br>servidor para o pleno funcionamento. | Willian G.P.            | Follow-up                           |
| 13 | A área do TI apresentar a substituição dos<br>servidor e todas as configurações<br>necessárias solicitada pelo fornecedor<br>Elipse instaladas.                                                | Danrlei TI              | Follow-up                           |
| 14 | Gerente de projetos apoiar o técnico para<br>organização dos testes e passo a passo,<br>junto ao fornecedor, do que precisa estar<br>funcionando para realização da migração.                  | Cleber<br>Técnico       | Follow-up                           |
| 15 | Gerente de projetos apoiar o técnico para<br>organização dos testes e passo a passo,<br>junto ao fornecedor, do que precisa estar<br>funcionando para realização da migração.                  | Cleber<br>Técnico       | Follow-up                           |
| 16 | Gerente de projetos apoiar o técnico para<br>organização dos testes e passo a passo,<br>junto ao fornecedor, do que precisa estar<br>funcionando para realização da migração.                  | Cleber<br>Técnico       | Follow-up                           |

Fonte: Elaborado pelo autor

# **4.4.4 Controle dos Riscos**

No gerenciamento de projetos o gerente de projetos tem o dever de monitorar os riscos envolvidos e previamente listados em reuniões com a equipe do projeto. O controle dos riscos deve ser realizado constantemente, pois os riscos podem mudar

57

ao longo do tempo e irão mudar durante a vida do projeto. Riscos que possam ser classificados como leves pode se tornar críticos e vice versa também é verdade. Neste artigo é apresentado a planilha do .

<sup>22</sup>VASQUES, F. Felipe. **Estudo sobre as capacidades produtiva e inovativa das empresas do arranjo produtivo local de software de Florianópolis (SC)**. 2007. Disponível em: <https://repositorio.ufsc.br/xmlui/handle/123456789/90574>. Acesso em: set. 2020.

58

ANEXO A - MATRIZ DE CONTROLE DE RISCOSAnexo A como a principal metodologia de controle dos riscos analisados pela equipe de projeto. Sendo que esta planilha foi desenvolvida para possibilitar a visualização de forma clara por todos os envolvidos no projeto. A forma escolhida para divulgação desta planilha foi expor de forma impressa em mural na sala de desenvolvimento na estação de tratamento de efluentes e o gerente de projetos é o responsável pela realimentação desta planilha semanalmente nas reuniões de brainstorming.

### **4.5 Cronograma**

Para a elaboração da metodologia deste projeto, foram acertados alguns prazos com os Stakeholders. A seguir será apresentado de forma macro na Figura 9 - Cronograma ( Software MS-Project) Figura 9-o cronograma de desenvolvimento desta metodologia, em paralelo e de acordo com o cronograma de andamento do projeto de migração do servidor e supervisório da ETE.

Figura 9 - Cronograma ( Software MS-Project)

| Id             | $\bullet$ | Tarefa     | Modo da Nome da tarefa                                                       | Duração  | Início             | Término                               | Predecessoras  |
|----------------|-----------|------------|------------------------------------------------------------------------------|----------|--------------------|---------------------------------------|----------------|
| $\Omega$       |           | <b>BR</b>  | Projeto Migrar Servidor ETE V11                                              | 236 dias |                    | Sex 01/11/19 09:00 Sáb 26/09/20 18:00 |                |
| 1              |           | <b>CR</b>  | 1 Iniciação                                                                  | 236 dias | Sex 01/11/19 09:00 | Sáb 26/09/20 18:00                    |                |
| $\overline{2}$ | 圓         | æ,         | 1.1 Desenvolver o Cronograma<br>para Realização da Metodologia<br>do Projeto | 236 dias | Sex 01/11/19 09:00 | Sáb 26/09/20 18:00                    |                |
| $\overline{3}$ |           | Сź,        | 2 Planejamento                                                               | 106 dias | Sex 01/11/19 09:00 | Sex 27/03/20 18:00                    |                |
| 4              |           | Съ,        | 2.1 Estudo bibliográfico do proj                                             | 46 dias  | Sex 24/01/20 09:00 | Sex 27/03/20 18:00                    |                |
| $\overline{5}$ |           | в.         | 2.1.1 Descrever sobre Gestão<br>de Projetos                                  | 8 dias   | Sex 24/01/20 09:00 | Ter 04/02/20 18:00                    | 24             |
| 6              |           | ш,         | 2.1.2 Descrever sobre ETE                                                    | 6 dias   | Qua 05/02/20 09:00 | Qua 12/02/20 18:00                    | 5              |
| $\overline{7}$ |           | Сz,        | 2.1.3 Desenvolver sobre Manut 5 dias                                         |          | Qui 13/02/20 09:00 | Qua 19/02/20 18:00                    | 6              |
| $\mathcal{R}$  |           | 嘅          | 2.1.4 Descrever os Conceitos<br>de Servidor                                  | 5 dias   | Qui 20/02/20 09:00 | Qua 26/02/20 18:00                    | $\overline{7}$ |
| $\overline{9}$ |           | Щ.         | 2.1.5 Descrever sobre<br>Conceitos de Supervisório                           | 5 dias   | Qui 27/02/20 09:00 | Qua 04/03/20 18:00                    | 8              |
| 10             |           | Бź,        | 2.1.6 Desenvolver sobre<br>Normas para ETE                                   | 4 dias   | Qui 05/03/20 09:00 | Ter 10/03/20 18:00                    | $\mathfrak{g}$ |
| $11\,$         |           | Г.,        | 2.1.7 Descrever Ferramentas<br>de Gestão de Projetos                         | 13 dias  | Qua 11/03/20 09:00 | Sex 27/03/20 18:00                    |                |
| 12             |           | <b>CHA</b> | 2.1.7.1 Matriz GUT                                                           | a dias   | Qua 11/03/20 09:00 | Sex 13/03/20 18:00                    | 10             |
| 13             |           | C.         | 2.1.7.2 Diagrama de Ishikawa 2 dias                                          |          | Seg 16/03/20 09:00 | Ter 17/03/20 18:00                    | 12             |
| 14             |           | - 5        | 2.1.7.3 Técnica SMART                                                        | 3 dias   | Qua 18/03/20 09:00 | Sex 20/03/20 18:00                    | 13             |
| 15             |           | Г.         | 2.1.7.4 Método PERT                                                          | 3 dias   | Seg 23/03/20 09:00 | Qua 25/03/20 18:00                    | 14             |
| 16             |           | Бg,        | 2.1.7.5 Metodologia<br><b>Brainstorming</b>                                  | 2 dias   | Qui 26/03/20 09:00 | Sex 27/03/20 18:00                    | 15             |
| 17             |           | - 5        | 2.1.8 Conclusão do Estudo Biblio O dias                                      |          | Sex 27/03/20 18:00 | Sex 27/03/20 18:00                    | 16             |
| 18             |           | Г3         | 2.2 Elaboração da proposta do 1 60 dias                                      |          | Sex 01/11/19 09:00 | Qui 23/01/20 18:00                    |                |
| 19             | 画         | Ez,        | 2.2.1 Desenvolver a Introdução 15 dias<br>para a Proposta da                 |          | Sex 01/11/19 09:00 | Qui 21/11/19 18:00                    |                |
| 20             |           | 5-         | 2.2.2 Delimitação do Tema da P 15 dias                                       |          | Sex 22/11/19 09:00 | Qui 12/12/19 18:00                    | 19             |
| 21             |           | Г3         | 2.2.3 Descrição do Problema                                                  | 10 dias  | Sex 13/12/19 09:00 | Qui 26/12/19 18:00                    | 20             |
| 22             |           | C.E        | 2.2.4 Definição dos Objetivos                                                | 10 dias  | Sex 27/12/19 09:00 | Qui 09/01/20 18:00                    | 21             |
| 23             |           | ш,         | 2.2.5 Justificativa para a Propos 10 dias                                    |          | Sex 10/01/20 09:00 | Qui 23/01/20 18:00                    | 22             |
| 24             |           | Ξ,         | 2.2.6 Conclusão do<br>Desenvolvimento da Proposta                            | 0 dias   | Qui 23/01/20 18:00 | Qui 23/01/20 18:00                    | 23             |

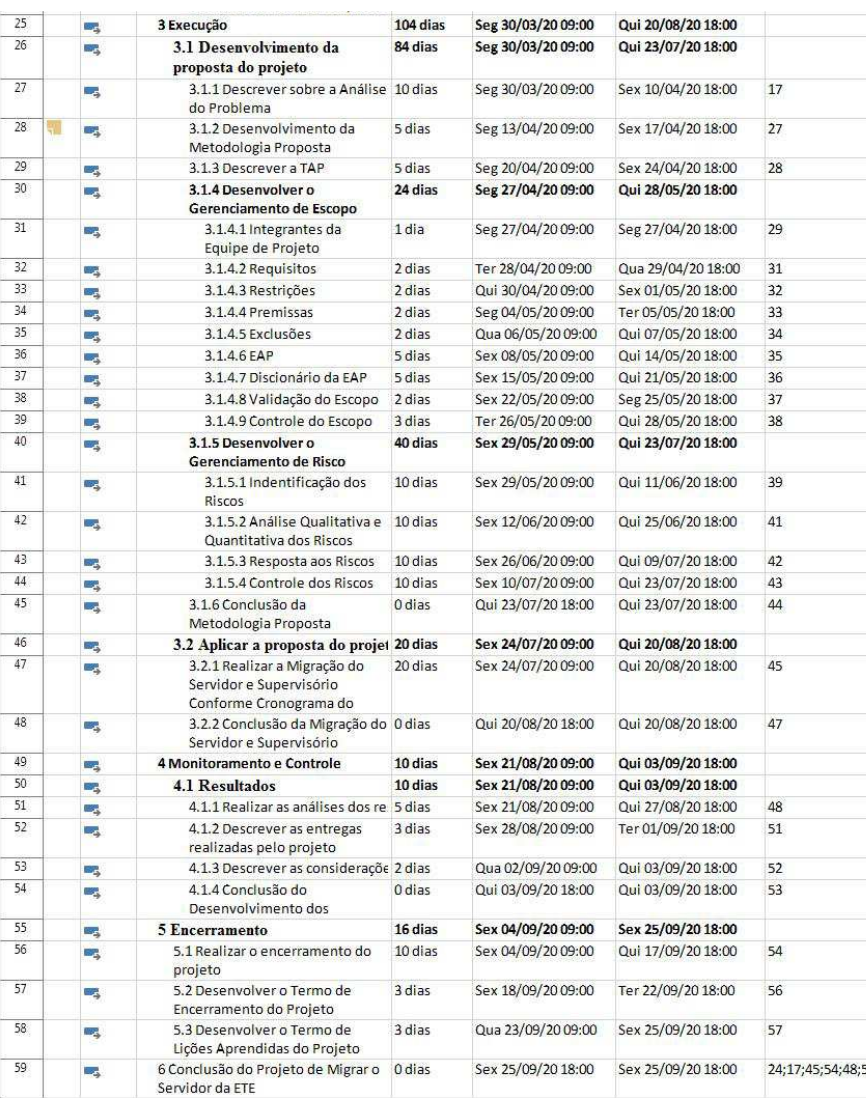

# Fonte: Elaborado pelo autor.

Para a elaboração do cronograma foi utilizado as boas práticas do PMBOK, estruturando em iniciação; planejamento; execução; monitoramento e controle; e encerramento.

61

# **5 RESULTADOS**

Através das pesquisas bibliográficas, foi possível realizar uma metodologia que permitiu a migração do servidor e supervisório da estação de tratamento de efluentes industriais na empresa foco. Até o momento da entrega deste artigo o projeto foi realizado conforme proposto neste artigo.

Os resultados deste trabalho foram inicialmente a possibilidade de realizar a migração de forma controlada utilizando as metodologias apresentadas. Assim foi realizado a migração do servidor e do supervisório de forma satisfatória, entregando o que foi proposto no objetivo. A migração do servidor consistiu em substituir o computador físico, também como a substituição da aplicação Elipse E3, a substituição das licenças de software e os backups do servidor físico e supervisório na rede da empresa. Na Figura 10 é possível de visualizar o servidor rodando e o backup instalados na ETE em um ambiente controlado.

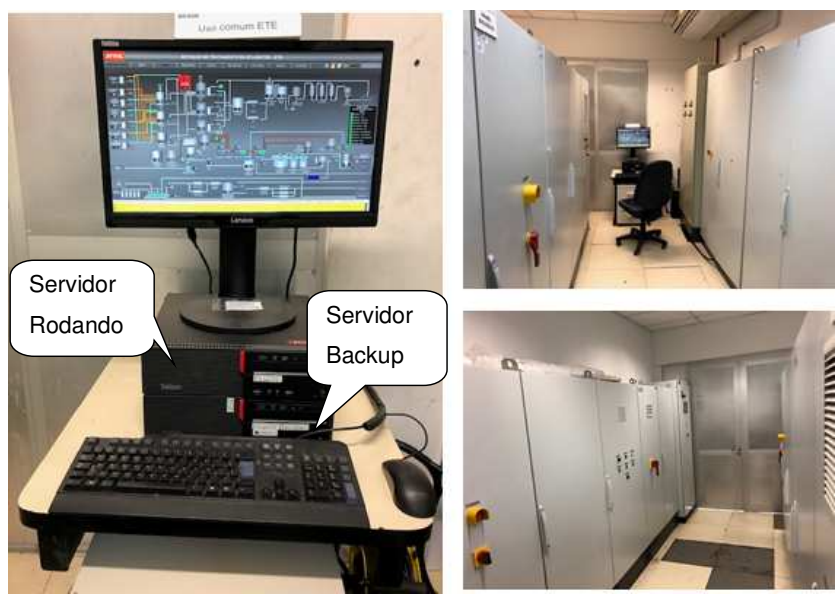

Figura 10 - Sala de Paineis e do Servidor

Fonte: Elaborado pelo autor.

62 Além de tudo, há como próxima etapa do desenvolvimento no servidor algumas melhorias. Já é possível de se visualizar o novo formato da aplicação que

está sendo desenvolvida e irá rodar na nova aplicação Elipse E3 no supervisório da ETE. Conforme imagens do modelo apresentado na Figura 11. Isto está sendo possível, pois a metodologia utilizada para auxiliar na tomada de decisão de migrar o servidor foi satisfatória, com o escopo definido e o gerenciando os riscos envolvidos mitigado.

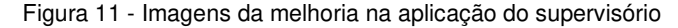

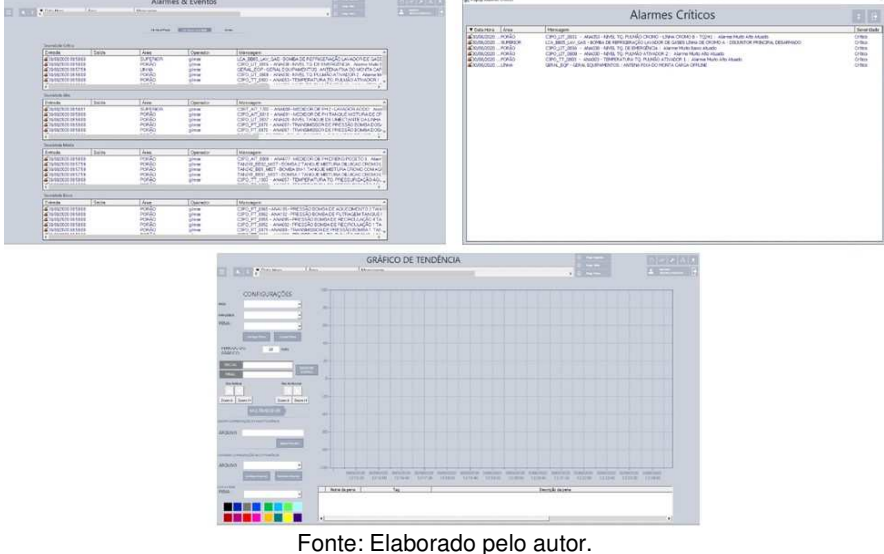

Foi instalado o servido e conectado à rede ethernet industrial do TI. Posteriormente foi criado na rede uma pasta, onde foi definido caminho m que os backups de software foram salvos. Atualmente o servidor está em pleno funcionamento salvando os backups e dados semanalmente.

63

# **6 CONSIDERAÇÕES FINAIS**

Através do estudo da metodologia desenvolvido, pode se planejar a migração do supervisório de forma a atingir os objetivos deste artigo satisfatoriamente, atendendo as expectativas dos Stakeholders, com o pleno funcionamento da aplicação do Supervisório Elipse E3 rodando no servidor novo instalado.

Analisando de modo prático, neste trabalho se buscou montar um plano de gerenciamento focado no escopo e nos riscos envolvidos para migrar o supervisório e o servidor da estação de tratamento de efluentes industriais.

Isso foi possível devido a utilização das boas práticas de gerenciamento de projetos do PMBOK, pois foi utilizado ferramentas que auxiliaram desde o planejamento até a decisão de realizar ou não a migração e como seria realizada. Então respondendo a esta decisão: a migração foi possível através do controle dos riscos envolvidos e com um bom planejamento devidamente distribuído ao lado da equipe de projetos.

As entregas do projeto possibilitou um supervisório rodando em um servidor com confiabilidade e possibilidade de disseminação do conhecimento na empresa. Após a conclusão do projeto o servidor backup foi realocado em um outro ambiente separado do servidor funcionado, como medida de contingencia a algum sinistro.

Com a migração, foi possível gerar oportunidades futuras na ETE, pois com um servidor e supervisório atualizado, tem-se a disponibilidade para inserir novos equipamentos na estação de tratamento de efluentes industriais da empresa, possibilitando assim a ampliação da mesma.

# **7 REFERÊNCIAS**

<sup>1</sup>ABNT. **Associação Brasileira de Normas Técnicas.** São Paulo/SP - Rio de Janeiro/RJ - 2015. Disponível em: <http://www.abnt.org.br/publicacoes2/category/146-abnt-nbr-iso-14001>. Acesso em: jul. 2020.

<sup>2</sup>ALVES, Rosangela. et.al.;. **Aplicabilidade Da Matriz Gut Para Identificação Dos Processos Críticos: O Estudo De Caso Do Departamento De Direito Da Universidade Federal De Santa Catarina.** 2017. Disponível em: <https://repositorio.ufsc.br/bitstream/handle/123456789/181033/101\_00160.pdf?sequ ence=1&isAllowed=y>. Acesso em: abr. 2020.

<sup>3</sup>ARAÚJO, L. de Reginaldo. **Gerenciamento de Infraestrutura de Ti: Abordagem cerca da Estrutura de TI de Uma Agência Reguladora.** Publicação: unblabredes.mfe.008/2017 - Brasília/DF: julho – 2017. Disponível em: <https://pergamum.anac.gov.br/arquivos/T-ReginaldoLiraDeAraujo-GerenciamentoDeInfraestruturaDeTI-2017.PDF. Acesso em: ago. 2020.

<sup>4</sup>BASTOS, Marcelo. **Ferramentas da Qualidade – Matriz Gut**. 2012. Disponível em <http://www.portal-administracao.com/2014/01/matriz-gut-conceito-eaplicacao.html>. Acesso em out. 2020.

<sup>5</sup>CAMARGO, Robson. **Estimativa PERT - Como estimar o prazo de um projeto de forma rápida e assertiva.** Gerenciamento de Projetos 2018. Disponível em: <https://robsoncamargo.com.br/blog/Estimativa-PERT-Como-estimar-o-prazo-de-umprojeto-de-forma-rapida-e-assertiva>. Acesso em: set. 2020.

<sup>6</sup>CAMMAROTA C. Magali. **EQB-485 Engenharia do Meio Ambiente.** Escola de Química UFRJ - 2011. Disponível em: <http://www.eq.ufrj.br/docentes/magalicammarota/2013/eqb485.pdf>. Acesso em: abr. 2020.

65 CARDOSO, L. L. Adriano; SOUZA, B. M. Ywakenon; MARTINS, W. B. Batista; PIMENTEL, Q. A. Fernanda. **Planejamento de metas para redução de falhas no processo de distribuição de uma empresa transportadora.** 2018. Disponível

em:<file:///D:/Gest%C3%A3o%20de%20Projetos%20Willian/10%20- %20Prepara%C3%A7%C3%A3o%20para%20Projeto%20Aplicado%20(Adriane%20 Brill%20Thum)/Refer%C3%AAncias/7048-31770-1-PB.pdf>. Acesso em: set. 2020.

<sup>8</sup>CONAMA. **Conselho Nacional Do Meio Ambiente-Conamaconselho Nacional Do Meio Ambiente-Conama**. 2006. Disponível em: <http://www2.mma.gov.br/port/conama/res/res06/res37506.pdf>. Acesso em: ago. 2020.

<sup>9</sup>ELIPSE. **Elipse Softwares**. 2020. Disponível em: https://www.elipse.com.br/produto/elipse-e3/. Acesso em: set. 2020.

<sup>10</sup>FÁVERI, R. **Alexandre da SilvaMétodo Gut Aplicado à Gestão De Risco de Desastres: Uma Ferramenta de Auxílio Para Hierarquização de Riscos.** 2016. Disponível em: <https://rop.emnuvens.com.br/rop/article/viewFile/112/105>. Acesso em out. 2020.

<sup>11</sup>FEPAM. **Fundação Estadual de Proteção Ambiental Henrique Luiz Roessler - RS.** – 2020. Disponível em: <http://www.fepam.rs.gov.br/institucional/institucional.asp>. Acesso em: jul. 2020.

<sup>12</sup>FEROLLI, C. M. Paulo. **Discussão Conceitual Dos Possíveis Desdobramentos Dos Processos De Fabricação De Produtos.** 2002. Disponível em: <http://www.abepro.org.br/biblioteca/ENEGEP2002\_TR52\_0059.pdf>. Acesso em: dez. 2019.

<sup>13</sup>FIEDLER, R. Delano. **Automação de uma Estação de Tratamento de Esgoto através de uma rede Zigbee.** 2013. Disponível em: <https://repositorio.ufsc.br/bitstream/handle/123456789/169952/PFC\_20132- Delano%20Romay%20Fiedler.pdf?sequence=1>. Acesso em: dez. 2019.

<sup>14</sup>FRITZ, T. Rodrigo. **Melhoria Da Automação Dos Processos De Uma Estação De Tratamento De Esgoto.** Universidade Federal do Rio de Janeiro, Escola Politécnica 2017. Disponível em: <http://monografias.poli.ufrj.br/monografias/monopoli10021683.pdf>. Acesso em: dez. 2019.

66

<sup>15</sup>LAUDON, P. Jane e LAUDON, C. Kenneth. **Sistemas De Informação Gerenciais. -**  11ª Ed. 2014 – Cap. 4 Infraestrutura de TI: Hardware e Software. São Paulo: Pearson Education do Brasil, 2014. Disponível em: <https://pt.scribd.com/document/410809608/Sistemas-de-Informacoes-Gerenciais-11a-Edicao-pdf>. Acesso em: ago. 2020.

<sup>16</sup>PAIVA, C. Edson. **A Utilização Do Método Smart Para Redefinir Os Objetivos Estratégico Da Liderança:** Um estudo de caso aplicado em um fornecedor de peças plásticas da indústria automobilística. Universidade de Taubaté, 2016. Disponível em:

<http://repositorio.unitau.br/jspui/bitstream/20.500.11874/1231/1/Edson%20de%20C arvalho%20Paiva.pdf>. Acesso em: set. 2020.

<sup>17</sup>PERIARD, Gustavo. **Matriz GUT: Guia Completo**. 2011. Disponível em: <http://www.sobreadministracao.com/matriz-gut-guia-completo/>. Acesso em: ago. 2020.

<sup>18</sup>PMBOK, Sexta Edição. **Um Guia do Conhecimento em Gerenciamento de Projetos (Guia PMBOK)/Project Management Institute.** Ed. 6ª| Newtown Square, PA: Project Management Institute, 2017.

<sup>19</sup>ROGERIO, L. Bruno; FERRAZ, C. Roberto. **Projeto de Automação da Estação de Tratamento de Efluentes em Bertioga – São Paulo.** 2014. Disponível em: <file:///C:/Users/bdevitte/Desktop/Gerenciamento%20de%20Projetos/1%20-

%20Projeto%20Aplicado/Referências/CT\_COALT\_2014\_1\_07.pdf>. Acesso em: dez. 2019.

<sup>20</sup>RONCOLI, Antonio M.; REGATTIERI, Carlos R.. **O Impacto De Um Sistema Supervisório No Gerenciamento Da Manutenção: um estudo de caso em uma indústria alimentícia.** 2018. Disponível em: <https://revista.fatectq.edu.br/index.php/interfacetecnologica>. Acesso em: dez. 2019.

<sup>21</sup>VALENCIA, A. Alejandra. **Projeto De Criação De Serviço De Adequação Dos Leitos Hospitalares Contribuindo No Processo De Assepsia E Redução Da** 

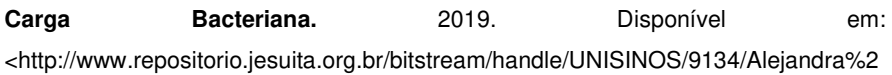

0Alonso%20Valencia\_.pdf?sequence=1&isAllowed=y>. Acesso em: jan. 2020.

<sup>22</sup>VASQUES, F. Felipe. **Estudo sobre as capacidades produtiva e inovativa das empresas do arranjo produtivo local de software de Florianópolis (SC)**. 2007. Disponível em: <https://repositorio.ufsc.br/xmlui/handle/123456789/90574>. Acesso em: set. 2020.

68

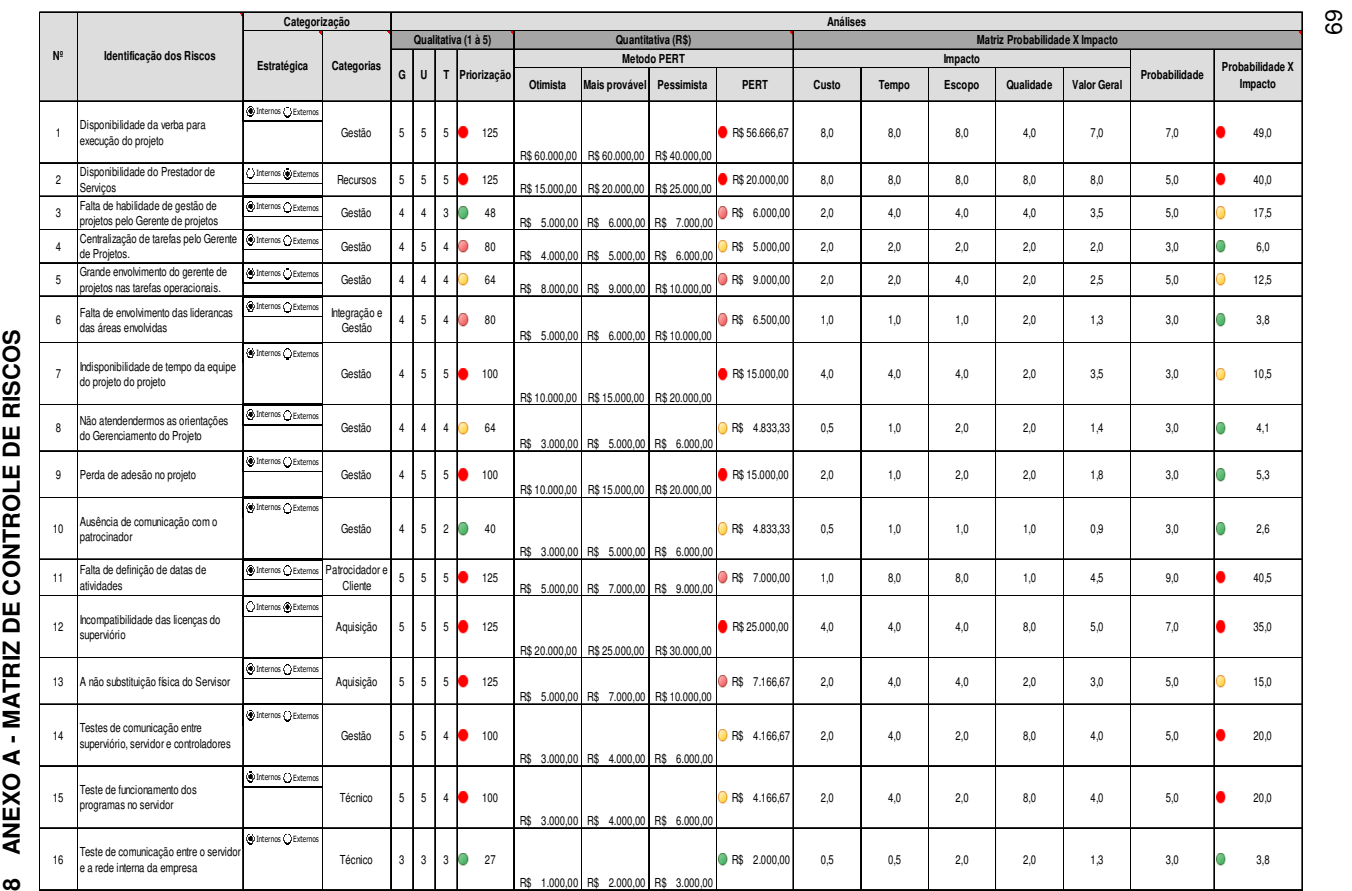

70

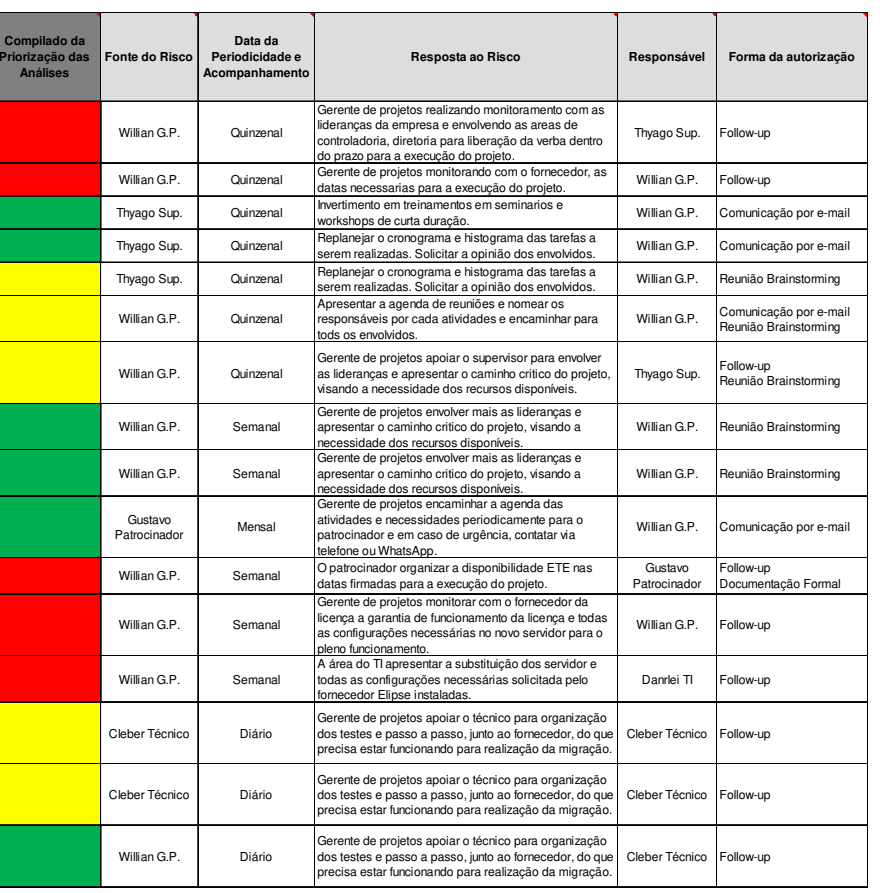

Fonte: Elaborado pelo autor Fonte: Elaborado pelo autor